# E-CENSUS GUIDELINE

This guideline explains how to complete the questionnaire in the following sections:

- Bahagian A : Respondent Dertails
- Bahagian B : Full Address
- Bahagian C : Living Quarters
- Bahagian D : Household
- Bahagian E : Household Member
- Bahagian F : Health and Fitness
- Bahagian G: Social Relations
- Bahagian H : Housing
- Bahagian I : Senior Citizen

# CONCEPT AND DEFINITION

- 1. Household (IR) consists of people who are relatives and / or not relatives who live together and make provisions for food and other living needs.
  - Example 1:

3 men living in the same housing unit, sharing one kitchen but having a different food rules (different food provisions) will be considered 3 IRs.

## Example 2:

1 family consisting of mother, father and son.

- 2. Head of Household (KIR) is one of the most regular AIRs in this Residential Area (TK) and is referred to as the head of the other AIR.
- 3. **Members** is referred to AIRs who have been or will be staying with other AIRs for a **period of 6 months or more in 2020**, although none of these member are involved during census.
- 4. **Residential Home (TK)** is a **separate** and **independent** structure and it is constructed for the purpose of permanent or temporary residence:
  - Separate the structure is considered separate if it is surrounded or separated by walls, fences and it is covered by a roof; and
  - Independent the structure have direct access to either the staircase, traffic area or open space, without having to pass through the yard or other person's living room.

- 5. **A room** is defined as a space that meets the following characteristics:
  - □ Covered by walls from floor to ceiling or roof;
  - □ Height of at least **2 meters**; and

□ The space is large enough to accommodate at least one adult-sized bed at least **4 square** meters.

- 6. The bedroom is defined as a space that meet the following characteristics:
  - $\hfill\square$  Surrounded by permanent or semi-permanent walls or divisions.
  - $\hfill\square$  Different sizes as long as they are intended for sleep.
  - □ Walls / dividers do not necessarily reach the roof / ceiling.
  - □ Walls / dividers must be high enough to allow privacy (privacy).

# Who will be counted/not to be counted in MyCensus 2020

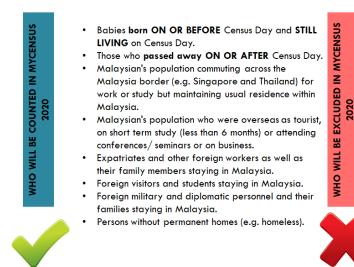

- Babies born AFTER Census Day.
- Those who passed away BEFORE CEnsus Day
- Military and diplomatic personnel and their families
   who were staying outside Malaysia
- Malaysian citizens and permanent residents who were away or intended to be away from the country for 6 months or more in the year 2020 because of work,studies and more.
- Foreigners such as tourists, businessmen and the like who were in Malaysia for less than 6 months.

## e-Census Access

## The e-Census can be access through via :

- a. via Personal Computer; and
- b. via Mobile (Mobile Web)

# A. <u>MyCensus Portal</u> <u>Accessing the Census Online Submission form</u>

Access the Census Online Submission Form by entering the URL <a href="https://ecensus.mycensus.gov.my/">https://ecensus.mycensus.gov.my/</a>

| REPRESENTATION OF THE AND A MASS OF THE AND A MASS OF THE AND A MA |                                                                                |                                                                          |
|----------------------------------------------------------------------------------------------------|--------------------------------------------------------------------------------|--------------------------------------------------------------------------|
| MyCENSUS 2020<br>This Population and Housing Census will be conducted once in 10 years. Since Malaysia<br>establishment, this census has been conducted 5 times.                                                                                                    | BANCI                                                                          | Contact Us:<br>Department of Statistics Malaysia<br>Block C6, Complex C, |
| PURPOSE<br>Get comprehensive and detailed population and housing stock at a time for demographic and                                                                                                    | e-Census                                                                       | Federal Government<br>Administrative Centre,<br>62514, PUTRAJAYA         |
| socioeconomic characteristics of the population LEGISLATION                                                                                                    | First-time user                                                                | www.mycensus.gov.my <sup>™</sup> helpdesk banc@dosm.gov.my               |
| <ul> <li>Akta Banci 1960 (Revised-1969)</li> <li>Akta Perangkaan 1965 (Revised-1909)</li> </ul>                                                                                                    | Kindly note that user needs to have an Invitation Code to access e-<br>Census. | Hotline Operating Hours<br>Mon – Sun<br>9.00am – 11.00pm                 |
|                                                                                                    | Kindly click HERE to receive the e-Census Invitation Code.                     | e-Census Manual Guide []<br>Frequently Ask Question []                   |
|                                                                                                    |                                                                                | @MyCensus2020   @StatsMalaysia                                           |
|                                                                                                    |                                                                                |                                                                          |

- 1. If you are logging in for the first time, click on "First time user"
- 2. For subsequent login after you have registered, click on "Sign-In"
- 3. You may access eCensus Manual Guide and Frequently Ask Question as a census online submission guideline.
- 4. In you encounter any issues, please use **Contact Us** to get the address, contact number, email and operation hours.

# e-Census Pre-Registration Section

1. If you don't have the Invitation Code (not received a postcard), click on "Click HERE to receive the e-Census Invitation Code".

| <b>Signature</b><br><b>Bandan</b><br><b>Dan PERUMAHAN</b><br><b>Data PERUMAHAN</b><br><b>Data Data Masa Del</b><br><i>Totuation and indignic census of</i> | MALAYSIA<br>PAN KITA •                                                                                                    |
|----------------------------------------------------------------------------------------------------|----------------------------------------------------------------------------------------------------|
| First-Time Registration                                                                                                    | Contact Us:                                                                                                    |
| A Fullname                                                                                                    | Department of Statistics Malaysia<br>Block C6, Complex C,<br>Federal Government                                                                      |
| 🖾 Email                                                                                                    | Administrative Centre,<br>62514, Putrajaya                                                                                                    |
| Mobile phone number (012345678)  Please input your invitation code below (Example)                                                                         | <ul> <li> <sup>1</sup>-800-88-7720             <sup>™</sup> helpdesk.banci@dosm.gov.my             <sup>⊕</sup> www.mycensus.gov.my      </li> </ul> |
| # NG     # DB     # BP     # TK                                                                                                    | Hotline Operating Hours:<br>Mon – Sun<br>9.00am – 11.00pm                                                                                            |
| Kindly clice HERE o receive the e-Census Invitation Code.                                                                                                  | <b>y F</b> 🖸 🞯                                                                                                    |
| Saya bukan robot                                                                                                    | @MyCensus2020   @StatsMalaysia                                                                                                    |
| Back Register                                                                                                    |                                                                                                    |
| BM EN                                                                                                    |                                                                                                    |
| '                                                                                                    |                                                                                                    |

2. You will be redirect to Pre-Registration page as per below :

| Please fill in your information                                                        |                       |                      |             |
|----------------------------------------------------------------------------------------|-----------------------|----------------------|-------------|
| Name *                                                                                 | Identification Numbe  | r                    |             |
|                                                                                        | Ø                     |                      |             |
| Email *                                                                                | Telephone Number *    |                      |             |
|                                                                                        | 0                     |                      | C           |
| Current Home Address<br>Please do not use abbreviations such as Lrg(St)/JIn(Rd)/Tmn/Bg | n/Bt/Tkt (Fir)        |                      |             |
| House / Unit / Lot Number Level / Floor                                                | Block                 | Building/Apartment/0 | Condominium |
|                                                                                        |                       |                      |             |
| Street / Road / Mile / Parit                                                           | Section / Taman / Vil | lage / Precinct      |             |
|                                                                                        |                       |                      |             |
| Postcode *                                                                             | Town *                |                      |             |
|                                                                                        | Ø (                   |                      |             |
| State *                                                                                |                       |                      |             |
|                                                                                        |                       |                      |             |
| Please specify the number of people staying at this address:                           |                       |                      |             |
| Number of Male * Number of Female *                                                    |                       |                      |             |
|                                                                                        | •                     |                      |             |
|                                                                                        |                       |                      |             |
| I'm not a robot                                                                        |                       |                      |             |

 Please enter Name, Identification Number, E-mail, Telephone Number. Telefon, Address, Number of people staying at this address serta klik pada "I'm not Robot" in e-Census Pre Registration form and click on "Register Now". Click on "Confirm" atau "Rework" for any corrections to your informations.

|                                                       | Please verif                      | y your information        |                                |  |
|-------------------------------------------------------|-----------------------------------|---------------------------|--------------------------------|--|
| Name                                                  |                                   | Identification Number     |                                |  |
| ADAM AZMAN                                            |                                   | 123456-79-7890            |                                |  |
| Email                                                 |                                   | Telephone Number          |                                |  |
| adam_56@gmail.com                                     |                                   | 0111234567                |                                |  |
|                                                       |                                   |                           |                                |  |
| Current Home Address<br>Please do not use abbreviatio | ns such as Lrg(St)/JIn(Rd)/Tmn/Bg | n/Bt/Tkt (Fir)            |                                |  |
| House / Unit / Lot Number                             | Level / Floor                     | Block                     | Building/Apartment/Condominium |  |
| 4                                                     |                                   |                           |                                |  |
| Oferend ( Denerd ( Miller ( Denif                     |                                   | Outline / Tomas (160)     | ( Developed                    |  |
| Street / Road / Mile / Parit                          |                                   | Section / Taman / Village | recinct                        |  |
| JALAN TENAIAI                                         |                                   |                           |                                |  |
| Postcode                                              |                                   | Town                      |                                |  |
| 43000                                                 |                                   | KAJANG                    |                                |  |
| State                                                 |                                   |                           |                                |  |
|                                                       |                                   |                           |                                |  |
|                                                       |                                   |                           |                                |  |
| Please encoity the number of                          | people staying at this address:   |                           |                                |  |
| riease specily the number of                          | Number of Female                  |                           |                                |  |
| Number of Male                                        |                                   |                           |                                |  |

4. After complete Pre-Registration, system will notify the Task Force team to find and match the Invitation Code. The process may take at least 3 business days. You will be notify through email. If you're not received the notification, you may contact the Helpdesk for assistance.

Sample of Invitation Code from email that sent by Task Force :

| uan/Puan                           | 8         |            |             |             | 1                 |  |  |
|------------------------------------|-----------|------------|-------------|-------------|-------------------|--|--|
| ahniah. Pra Pendaftai              | an e-Cens | sus anda b | erjaya.     |             |                   |  |  |
| erikut adalah <i>Invitoti</i> o    | on Code u | ntuk pengi | sian e-Cens | us.         |                   |  |  |
| П                                  | NG        | DB         | BP          | TK          | Invitation Code   |  |  |
|                                    | 10        | 074        | 076         | 088         | sample from email |  |  |
| orima kacih korana m               | emberi ke | erjasama b | agi memast  | ikan kejaγa | an Banci ini.     |  |  |
| ata Anda Masa Depa                 | n Kita    |            |             |             |                   |  |  |
|                                    | n Kita    |            |             |             |                   |  |  |
| ata Anda Masa Depa                 |           |            |             |             |                   |  |  |
| ata Anda Masa Depa<br>erima kasih. | -Census   |            |             |             |                   |  |  |

5. If Pre Registration is rejected, you will received email below and Enumerator will visit you starting 7 October until 24 October 2020.

## Dear Sir/Madam,

Please be informed that your e-Census Pre-Registration was unsuccessful. Census officer will visit your living quarters from 7 October until 24 October 2020.

Everyone is counted. Please ensure you are enumerated and thank you for your kind cooperation in making the MyCensus 2020 a success.

Your Data is Our Future

Thank you.

e-Census System Administrator Hotline MyCensus 2020 1800 88 7720

# First Time Registration Section

| Jabatan Perangkaan, Malaysia<br>Blok C6, Kompleks C<br>Pusat Pentadbiran<br>Kerajaan Persekutuan |
|--------------------------------------------------------------------------------------------------|
| Kerajaan Persekutuan                                                                             |
|                                                                                                  |
| 62514, PUTRAJAYA                                                                                 |
| J-800-88-7720                                                                                    |
| helpdesk.banci@dosm.gov.my                                                                       |
| www.mycensus.gov.my                                                                              |
| 9 🖸 💽                                                                                            |
|                                                                                                  |
| @MyCensus2020   @StatMalaysia                                                                    |
|                                                                                                  |
|                                                                                                  |
|                                                                                                  |
|                                                                                                  |
|                                                                                                  |
|                                                                                                  |
|                                                                                                  |

- 1. Please key-in Full name, email and Mobile Phone Number.
- 2. Invitation code (IC) can be obtain through postcard sent to your residence or through Pre-Registration module. If you received the invitation code through Postcard, please key-in 11 digits of Invitation Code (NG-DB-BP-TK). You may see the sample of Invitation Code by click on **Example** link.

Sample of Invitation Code from Postcard or email :

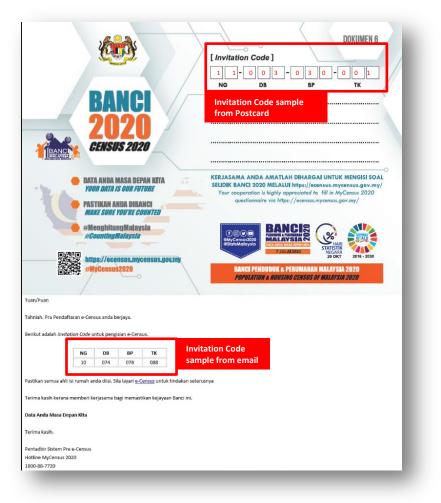

- 3. If you don't have Invitation Code (not received a postcard), please refer **e**-**Census Pre-Registration Section**).
- 4. Click on l'm not Robot checkbox captcha for security purposes.

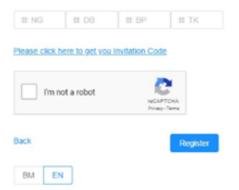

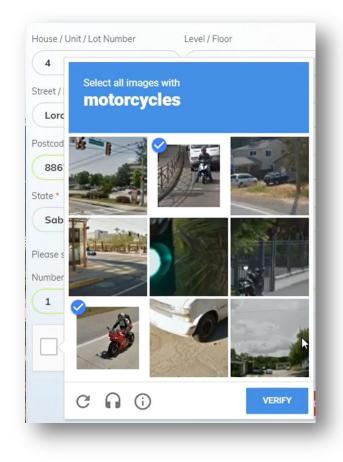

- 5. You need to answer the captcha image question if captcha image appear.
- 6. Click on **Register** and **Address Confirmation** pop-up screen will appear and you have to make sure the address is correct. Click **Yes** and **Register** to complete the registration.

| Address Confimation                                                              |                  |
|----------------------------------------------------------------------------------|------------------|
| Kindly make sure the addres<br>20-10, JALAN BUNGA ORH<br>78000, SIMPANG AMPAT, N | KID, RUMAH AWAM, |
|                                                                                  | Yes No           |

7. You will receive an email of One Time Password (OTP) used for sign-in to the system.

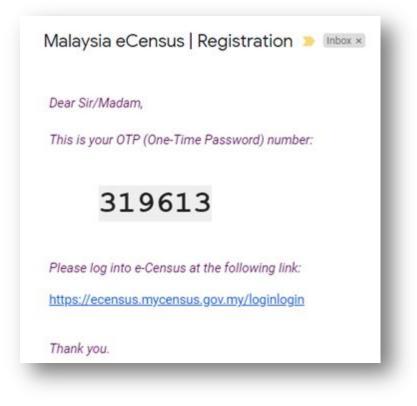

8. After complete registration, you may proceed e-Census by **Sign-in** the system. (Refer **Sign-In Section**)

# Sign-In Section

| REALIZED AND A DATA AND A MARK AT THE REAL AND A MARK AT THE REAL AN |                                                                                           |                                                                          |
|----------------------------------------------------------------------------------------------------|-------------------------------------------------------------------------------------------|--------------------------------------------------------------------------|
| MyCENSUS 2020<br>This Population and Housing Census will be conducted once in 10 years. Since Malaysia<br>establishment, this census has been conducted 5 times.                                                                                                    | BANC                                                                                      | Contact Us:<br>Department of Statistics Malaysia<br>Block C6, Complex C, |
| PURPOSE<br>Get comprehensive and detailed population and housing stock at a time for demographic and                                                                                                    | e-Census                                                                                  | Federal Government<br>Administrative Centre,<br>62514, PUTRAJAYA         |
| socioeconomic characteristics of the population                                                                                                    | First-time user                                                                           | Swww.mycensus.gov.my Melpdesk.benci@dosm.gov.my J 1.800-88-7720          |
| Akta Banci 1960 (Revised-1969)     Akta Perangkaan 1965 (Revised-1989)                                                                                                    | Sign In<br>Kindly note that user needs to have an invitation Code to access e-<br>Census: | Hotline Operating Hours:<br>Mon – Sun<br>9.00am – 11.00pm                |
|                                                                                                    | Kindly click <u>HERE</u> to receive the e-Census Invitation Code.                         | e-Census Manual Guide [2]<br>Frequently Ask Question [3]                 |
|                                                                                                    |                                                                                           | (f) □ 6 (MyCensus2020   @StatsMalaysia                                   |
|                                                                                                    |                                                                                           |                                                                          |

1. After success registration, click on **Sign In** as per image above.

|                                                                                                    | ANCI<br>NDUDUK<br>RUMAHAN MALAYSIA<br>MASA DEPAN KITA •<br>SRIG CENSIS OF MALAYSIA 2020 |
|----------------------------------------------------------------------------------------------------|-----------------------------------------------------------------------------------------|
| Sign In                                                                                                    | Contact Us                                                                              |
| lease key in your phone number                                                                                                    | Jabatan Perangkaan, Malaysia                                                            |
| and a set of the provide set of the set of the set of t | Blok C6, Kompleks C<br>Pusat Pentadbiran                                                |
| A Phone Number                                                                                                    | Kerajaan Persekutuan                                                                    |
| lease input your phone number                                                                                                    | 62514, PUTRAJAYA                                                                        |
| im not a robot                                                                                                    | A 1-800-88-7720                                                                         |
| PREAFTCHA<br>Drively-Terre                                                                                                    | Chelpdesk, banci@dosm.gov.my                                                            |
|                                                                                                    | www.mycensus.gov.my                                                                     |
| lack L                                                                                                    | og In 🖌 💽 🗇                                                                             |
| BM EN                                                                                                    |                                                                                         |
|                                                                                                    | @MyCensus2020   @StatMalaysia                                                           |

- 2. Key in your **Mobile Number**.
- 3. Click on **I'm not Robot** checkbox captcha for security purposes.

| DATA ANDA M                     | MAHAN MALAYSIA<br>USAA DEPAN KITA -<br>Convoid of Manarita 2000 |  |  |
|---------------------------------|-----------------------------------------------------------------|--|--|
| Sign In                         | Contact Us                                                      |  |  |
| Please key in your phone number | Jabatan Perangkaan, Malaysia<br>Blok C6, Kompleks C             |  |  |
|                                 | Pusat Pentadbiran                                               |  |  |
| Phone Number                    | Kerajaan Persekutuan                                            |  |  |
| Please input your phone number  | 62514, PUTRAJAYA                                                |  |  |
| V Tim not a robot               | A 1-800-88-7720                                                 |  |  |
| Price/PTCHA<br>Price/PTCHA      | Phelpdesk.banci@dosm.gov.my                                     |  |  |
|                                 | www.mycensus.gov.my                                             |  |  |
| Back                            |                                                                 |  |  |
| BM EN                           |                                                                 |  |  |
|                                 | @MyCensus2020   @StatMalaysia                                   |  |  |

4. You need to answer the captcha image question if captcha image appear.

| ( The second second sec | ÖPE                                                                 |                                                                                                    | e-Census                         |
|----------------------------------------------------------------------------------------------------|---------------------------------------------------------------------|----------------------------------------------------------------------------------------------------|----------------------------------|
| lintas                                                                                                    | mej yang mengandungi<br>an pejalan k<br>1 sekali tiada lagi yang ti | <b>caki</b>                                                                                                    |                                  |
| ign                                                                                                    |                                                                     |                                                                                                    | ct Us                            |
|                                                                                                    |                                                                     |                                                                                                    | <sup>p</sup> erangkaan, Malaysia |
|                                                                                                    | Fritzer and the de                                                  |                                                                                                    | Kompleks C<br>ntadbiran          |
| 9 015                                                                                                    | No of the other states                                              |                                                                                                    | Persekutuan                      |
|                                                                                                    |                                                                     | PI                                                                                                    | UTRAJAYA                         |
|                                                                                                    | the house                                                           |                                                                                                    |                                  |
|                                                                                                    | States and the                                                      | and the second second se | 88-7720<br>sk.banci@dosm.gov.my  |
|                                                                                                    |                                                                     |                                                                                                    | nycensus.gov.my                  |
| ck                                                                                                    | - / \                                                               |                                                                                                    |                                  |
| I MANAGE                                                                                                    | AT BUILDER CO                                                       |                                                                                                    |                                  |
| BM ILE                                                                                                    | 1 - Contraction of the second                                       | Carling - Carling                                                                                                    |                                  |
|                                                                                                    |                                                                     | en                                                                                                    | sus2020   @StatMalaysia          |
|                                                                                                    |                                                                     | 771                                                                                                    | 5052020   @Olamalaysia           |
|                                                                                                    | State -                                                             |                                                                                                    |                                  |
|                                                                                                    | (i)                                                                 |                                                                                                    |                                  |

5. Click on Log In to enter into system.

- 6. Click on **Back** to return to Main Page.
- 7. You may switch language by click on **BM** or **EN**.
- 8. In you encounter any issues, please use **Contact Us** information.
- 9. After Sign In, you will receive the 6 digits of One Time Password (OTP) through email.

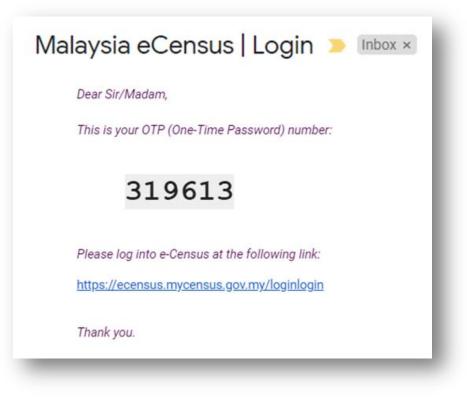

| Image: Second state state sta | DUK<br>I MALAYSIA<br>PAN KITA •                                          |
|----------------------------------------------------------------------------------------------------|--------------------------------------------------------------------------|
| Verification Page                                                                                                    | Contact Us                                                               |
| PLEASE ENTER YOUR OTP/PIN :                                                                                                    | Jabatan Perangkaan, Malaysia<br>Blok C6, Kompleks C<br>Pusat Pentadbiran |
| Back Continue                                                                                                    | Kerajaan Persekutuan<br>62514, <b>PUTRAJAYA</b>                          |
| BM EN                                                                                                    | <ul> <li></li></ul>                                                      |
|                                                                                                    |                                                                          |
|                                                                                                    | @MyCensus2020   @StatMalaysia                                            |
|                                                                                                    |                                                                          |

10. Enter the OTP in Verification Page and click on **Continue**. A screen tip will appear for user navigation. Later, you will be redirect to e-Census Dashboard.

| Profile                                                                                                    |                                                                                             |                                                                | Second Step<br>Kindly complete all the step<br>to submit the Census Surve |               |    |       |                  |
|----------------------------------------------------------------------------------------------------|---------------------------------------------------------------------------------------------|----------------------------------------------------------------|---------------------------------------------------------------------------|---------------|----|-------|------------------|
| NAME                                                                                                    |                                                                                             |                                                                | Close                                                                     | Previous Done | ч. |       |                  |
| PHONE NUMBER                                                                                                    |                                                                                             |                                                                | PROCESS                                                                   | STATUS        |    |       |                  |
| EMAIL                                                                                                    |                                                                                             |                                                                | INFORMATION VERIFIC                                                       |               | 1  |       |                  |
|                                                                                                    |                                                                                             |                                                                | ADDRESS VERIFICATIO                                                       |               |    |       |                  |
| irst Step                                                                                                    |                                                                                             |                                                                | RESPONDENT DETAILS                                                        |               |    |       |                  |
| is is the registers user information information in the second second second second second second second second |                                                                                             |                                                                | HOUSEHOLD DETAILS                                                         | PENDING       |    |       |                  |
|                                                                                                    | is Next                                                                                     |                                                                | ACKNOWLEDGEMENT                                                           | PENDING       |    |       |                  |
|                                                                                                    |                                                                                             |                                                                | -                                                                         |               |    |       |                  |
|                                                                                                    |                                                                                             |                                                                |                                                                           |               |    |       |                  |
|                                                                                                    |                                                                                             |                                                                |                                                                           |               |    |       |                  |
|                                                                                                    |                                                                                             |                                                                |                                                                           |               |    |       |                  |
|                                                                                                    |                                                                                             |                                                                |                                                                           |               |    |       |                  |
| e-Census                                                                                                    | Œ                                                                                           |                                                                |                                                                           |               |    | BM EN | A Marisa Noranis |
| e-Census                                                                                                    | 프<br>Profile                                                                                |                                                                |                                                                           |               |    | BM EN | R Marisa Noranis |
| Navigation      Dashboard                                                                                       |                                                                                             | Marisa Noranis                                                 |                                                                           |               |    | BM EN | A Marisa Noranis |
| Navigation     Astboard e-Census Guide                                                                          | Profile                                                                                     | Marisa Noranis<br>0192307004                                   |                                                                           |               |    | BM EN | A Marisa Noranis |
| Navigation      Dashboard                                                                                       | Profile                                                                                     |                                                                |                                                                           |               |    | BM EN | A Marisa Noranis |
| Anvigation     Anvigation     Anvigation     Consus Guide     Information Verification                          | Profile<br>NAME<br>PHONE NUMBER                                                             | 0192307004                                                     |                                                                           |               |    | BM EN | Marisa Noranis   |
| Anvigation     Anvigation     Anvigation     Consus Guide     Information Verification                          | Profile<br>NAME<br>PHONE NUMBER                                                             | 0192307004                                                     |                                                                           |               |    | BM EN | Arrisa Noranis   |
| Anvigation     Anvigation     Anvigation     Consus Guide     Information Verification                          | Profile<br>NAME<br>PHONE NUMBER<br>EMAIL                                                    | 0192307004                                                     | JS                                                                        |               |    | BM EN | Marisa Noranis   |
| Anvigation     Anvigation     Anvigation     Consus Guide     Information Verification                          | Profile<br>NAME<br>PHONE NUMBER<br>EMAIL<br>Summary                                         | 0192307004<br>ieca782@gmail.com<br>STATI                       |                                                                           |               |    | BM EN | Marisa Noranis   |
| Anvigation     Anvigation     Anvigation     Consus Guide     Information Verification                          | Profile NAME PHONE NUMBER EMAIL Summary PROCESS                                             | 0192307004<br>ieca782@gmail.com<br>STATI<br>10N PEN            | DING                                                                      |               |    | BM EN | Marisa Noranis   |
| Anvigation     Anvigation     Anvigation     Consus Guide     Information Verification                          | Profile NAME PHONE NUMBER EMAIL Summary PROCESS INFORMATION VERIFICAT                       | 0192307004<br>ieca782@gmail.com<br>STATI<br>10N PEN            | DING                                                                      |               |    | BM EN | Marisa Noranis   |
| Anvigation     Anvigation     Anvigation     Consus Guide     Information Verification                          | Profile NAME PHONE NUMBER EMAIL Summary PROCESS INFORMATION VERIFICATION                    | 0192307004<br>ieca782@gmail.com<br>STATI<br>10N PEN            |                                                                           |               |    | BM EN | Marisa Noranis   |
| Anvigation     Anvigation     Anvigation     Consus Guide     Information Verification                          | Profile NAME PHONE NUMBER EMAIL Summary PROCESS INFORMATION VERIFICATION RESPONDENT DETAILS | 0192307004<br>ieca782@gmail.com<br>STATI<br>10N PEN<br>100 PEN | DING<br>DING                                                              |               |    | BM EN | Marisa Noranis   |

- 11. In Navigation Page, your profile information Name, Phone Number and email will be display.
- 12. You may continue to complete below information : (a) Information Verification
  - (b) Address Verification
  - (c) Respondent Details

- (d) Household Details
- (e) Acknowledgement

| e-Census                 | E BM EN R Marisa Noranis                                                                                                    |
|--------------------------|----------------------------------------------------------------------------------------------------|
| 合 Navigation ^           | Information Verification                                                                                                    |
| Dashboard                | NAME: Marisa Noranis                                                                                                    |
| e-Census Guide           |                                                                                                    |
| Information Verification | IDENTIFICATION CARD NUMBER : Choose ID                                                                                        |
| Information              | No.: MlyKad / MlyKid / MlyKad / MlyKAS /<br>MlyTentera BACK TO DASHBOARD NEXT<br>No.: Old I.C / Army / Police / Birth Cert. / |
|                          | Passport / Other Document<br>No.: Work Permit                                                                                 |
|                          |                                                                                                    |

- 13. Choose Identification Card Type and key in Identification Card No.
- 14. Click on **Next** to go to next section Respondent Details.

| Section A                | Section B | Section C                       | Section D |
|--------------------------|-----------|---------------------------------|-----------|
|                          |           |                                 |           |
| RESPONDENT INFORMATION   |           |                                 |           |
| A1. Name of respondent * |           |                                 |           |
| Marisa Noranis           |           |                                 |           |
| A2. Phone Number *       |           |                                 |           |
| Country Code             |           | Phone Number (e.g.: 0123456789) |           |
| 0 Home                   |           |                                 |           |
| 60 - Malaysia            |           |                                 |           |
|                          |           |                                 |           |
| ii) H/P 60 - Malaysia    |           | 192307004                       |           |
|                          |           |                                 |           |
| ii) Office 60 - Malaysia |           |                                 |           |
|                          |           | -                               |           |
| ext.                     |           |                                 |           |
|                          |           |                                 |           |
| A3. E-mail               |           |                                 |           |
| ieca782@gmail.com        |           |                                 |           |
|                          |           |                                 |           |
|                          |           |                                 |           |
|                          |           |                                 |           |

- 15. In Respondent Details screen, you need to provide required information in four (4) section, section A (Respondent Information), section B (Full Address), section C (Living Quarters) and section D (Household).
- 16. In section A, please provide Name of Respondent, Phone number and Email.

Click on Next, to go to Section B.
 Warning: The information will be missing if you're not click on Next.

|                | Section A                             | Section B | Section C | Section D |
|----------------|---------------------------------------|-----------|-----------|-----------|
| Aerification V |                                       |           |           |           |
| Full ADDRE     | 5                                     |           |           |           |
| B1. House      | / Unit / Lot Number                   |           |           |           |
|                |                                       |           |           |           |
| B2. Level      | lumber                                |           |           |           |
|                |                                       |           |           |           |
| B3. Block      | Number                                |           |           |           |
|                |                                       |           |           |           |
| R4 Ruitti      | ıg / Apartment / Condominium          |           |           |           |
|                | ·····                                 |           |           |           |
|                |                                       |           |           |           |
| BS. Road.      | Mile / Street / Parit                 |           |           |           |
|                |                                       |           |           |           |
|                | ig estate / Village / Desa / Precinct |           |           |           |
|                |                                       |           |           |           |
| B7. Town       |                                       |           |           |           |
| KOTA KI        | labalu                                |           |           |           |
| B8. Postco     | de *                                  |           |           |           |
| 88675          |                                       |           |           |           |
| B9. State      |                                       |           |           |           |
| SABAH          |                                       |           |           | -         |
| Previous       |                                       |           |           | Next      |

- 18. In Full Address screen, please provide your detail address.
- 19. Click on **Next**, to go to next section Living Quarters.

| ☆ Navigation             | × .    | Continue &                                                      | Outline D      | Deather 0 | Derting D |
|--------------------------|--------|-----------------------------------------------------------------|----------------|-----------|-----------|
| Information Verification | on ~   | Section A                                                       | Section B      | Section C | Section D |
| Census                   |        |                                                                 |                |           |           |
| A. Respondent D          | etails | LIVING QUARTERS                                                 |                |           |           |
|                          |        | a) Housing unit                                                 |                |           |           |
|                          |        | <ul> <li>b) Not intended for living but used as such</li> </ul> | on Census Day. |           |           |
|                          |        |                                                                 |                |           |           |

- 20. In Living Quarters screen, please provide the living information.
- 21. Click on Next/Complete, to go to Household section.

| lavigation 🗸            | Tidak dapat bersambung ke perkhidmatan reCAPTCHA. Sila perksa sambungan internet anda | dan muat semula. |           |           |
|-------------------------|---------------------------------------------------------------------------------------|------------------|-----------|-----------|
| nformation Verification | (Section A)                                                                           | Section B        | Section C | Section D |
| ionnun v                |                                                                                       |                  |           |           |
|                         | HOUSEHOLD                                                                             |                  |           |           |
|                         | D4. What is the ownership status of this Living Quarters? *                           |                  |           |           |
|                         | individual                                                                            |                  |           |           |
|                         | O Individual (Rented LQ)                                                              |                  |           |           |
|                         | O Government                                                                          |                  |           |           |
|                         | O Private                                                                             |                  |           |           |
|                         | Cooperatives                                                                          |                  |           |           |
|                         | O Others (Specify)                                                                    |                  |           |           |
|                         | D5. How did you acquire this Living Quarters? *                                       |                  |           |           |
|                         | O Gits / Inheritance                                                                  |                  |           |           |
|                         | Self-finance / Self-built                                                             |                  |           |           |
|                         | O Cash purchase                                                                       |                  |           |           |
|                         | <ul> <li>Financial Institution Ioan (e.g.: LPPSA / Bank)</li> </ul>                   |                  |           |           |
|                         | Government Support / Private / NGO                                                    |                  |           |           |

| RM 1,000.00                                                                        |     |    |
|------------------------------------------------------------------------------------|-----|----|
|                                                                                    |     |    |
| D11(a) Does any member in this Household feel safe:                                |     |    |
|                                                                                    | Yes | No |
| Indoor during the day?                                                             | •   |    |
| Indoor at night?                                                                   | •   |    |
| Outdoor during the day?                                                            | •   |    |
| Outdoor at night?                                                                  | •   |    |
| Workplace? (Answered by Household members who are working only)                    |     |    |
|                                                                                    |     |    |
| (b) In the previous month, has crime ever happened at your Living Quarters / area? |     |    |
| O Yes                                                                              |     |    |
| O No                                                                               |     |    |

22. Click on **Complete**, to proceed on **Section E - Household Member** Dashboard.

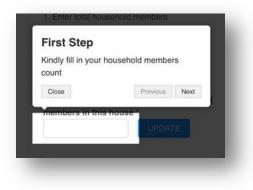

| a 🗸 🗸            |                                        |                               | _       |                                                                                            |                                                   | _                 |                      |                        |                       |                       |                     |
|------------------|----------------------------------------|-------------------------------|---------|--------------------------------------------------------------------------------------------|---------------------------------------------------|-------------------|----------------------|------------------------|-----------------------|-----------------------|---------------------|
| n Verification v | TOT                                    | TAL HOUSEHOLD MEMBERS         |         | DONE                                                                                       |                                                   |                   |                      |                        |                       |                       |                     |
| ×                |                                        | 2                             |         | 0                                                                                          |                                                   |                   |                      |                        |                       |                       |                     |
| pondent Details  |                                        |                               |         |                                                                                            |                                                   |                   |                      |                        |                       |                       |                     |
| sehold Member    | E. INDIVIDUAL HOUSEHOLD MEMBER         | R DETAILS                     |         |                                                                                            |                                                   |                   |                      |                        |                       |                       |                     |
|                  | INSTRUCTION:                           |                               |         |                                                                                            |                                                   |                   |                      |                        |                       |                       |                     |
|                  | 1. Enter total household members       |                               |         |                                                                                            |                                                   |                   |                      |                        |                       |                       |                     |
|                  | 2. Click update                        |                               |         |                                                                                            |                                                   |                   |                      |                        |                       |                       |                     |
|                  | 3. Enter household members details     |                               |         |                                                                                            |                                                   |                   |                      |                        |                       |                       |                     |
|                  | 4. Click Confirm                       |                               |         |                                                                                            |                                                   |                   |                      |                        |                       |                       |                     |
|                  |                                        |                               |         |                                                                                            |                                                   |                   |                      |                        |                       |                       |                     |
|                  | Please state the total number of house | ehold members in this house * |         | 2                                                                                          |                                                   |                   |                      | UPDATE                 |                       |                       |                     |
|                  |                                        |                               |         |                                                                                            |                                                   |                   |                      |                        |                       |                       |                     |
|                  |                                        |                               |         |                                                                                            |                                                   |                   |                      |                        |                       |                       |                     |
|                  |                                        |                               |         |                                                                                            |                                                   |                   |                      |                        |                       |                       |                     |
|                  |                                        |                               |         |                                                                                            |                                                   |                   |                      | SECTION                |                       |                       |                     |
|                  | ID NAME                                | ID CARD NUMBER                | RELATIO | WSHIP TO HEAD OF HOUSEHOLD                                                                 | GENDER                                            |                   |                      |                        |                       |                       |                     |
|                  |                                        |                               |         |                                                                                            |                                                   | E                 | F                    | G                      | н                     | 1                     |                     |
|                  | 1 Marisa Noranis                       | 781003715074                  |         |                                                                                            |                                                   | <b>8</b>          |                      |                        |                       |                       |                     |
|                  | 2                                      |                               |         |                                                                                            |                                                   | 8                 |                      |                        |                       |                       | ٥                   |
|                  |                                        |                               |         |                                                                                            |                                                   |                   |                      |                        |                       |                       |                     |
|                  |                                        |                               |         |                                                                                            |                                                   |                   |                      |                        |                       |                       | < 1                 |
|                  | Legend:                                |                               |         | Who should we INCLUDE in this questionnaire?                                               |                                                   |                   |                      | DE from enumeratio     |                       | naire?                |                     |
|                  | Cuestionnaire section complete         | ted                           |         | 1. Babies born ON OR BEFORE Census Day and STILL L                                         |                                                   |                   |                      | ensus Day (7 July 200  |                       |                       |                     |
|                  | Cuestionnaire section incomple         | lete and must be filled.      |         | 2. Those who passed away ON OR AFTER Census Day (                                          |                                                   |                   |                      | ay BEFORE Census I     |                       |                       |                     |
|                  | Questionnaire section does no          | d have to be filled           |         | <ol> <li>Lodgers, boarders, visitors, housemaid, elderly persons<br/>Household.</li> </ol> | and relatives who usually live together with this |                   |                      | o have been living ov  |                       |                       |                     |
|                  | Guessonnare sector does no             | A nave to be med.             |         | 4. Students (primary and secondary schools) who stay in I                                  | iostels (in Malaysia) in the year 2020.           | 4. Stur<br>year 2 |                      | versity) in Malaysia w | ho DO NOT live wit    | h parents for more th | tan 6 months in the |
|                  |                                        |                               |         | 5. Usual members who are away from Living Quarters for                                     | less than 6 months because of work, attending     | 5. Mal            | aysians who work o   | overseas for more that | n 6 months in the y   | ear 2020.             |                     |
|                  |                                        |                               |         | course, on leave, on vacation (in and outside Malaysia), vi                                |                                                   |                   | se who live in separ | rate Living Quarters a | and return to this Li | ring Quarters during  | weekends / holidays |
|                  |                                        |                               |         | 6. Any person staying / will be staying in hospital for less th                            | han 6 months in the year 2020.                    | only.             |                      |                        |                       |                       |                     |
|                  |                                        |                               |         |                                                                                            |                                                   |                   |                      |                        |                       |                       |                     |
|                  |                                        |                               |         |                                                                                            |                                                   |                   |                      |                        |                       |                       |                     |
|                  | CONFIRM                                |                               |         |                                                                                            |                                                   |                   |                      |                        |                       |                       |                     |
|                  |                                        |                               |         |                                                                                            |                                                   |                   |                      |                        |                       |                       |                     |

- 23. In Household member dashboard, you need provide on each individual household member details which is divided into 5 section :
  (a) section E Demographic, Migration, Education, Occupation, OKU and Fertility.
  - (b) section F Health and Fitness
  - (c) section G Social Relations
  - (d) section H Housing
  - (e) section I Senior Citizen (Optional)
- 24. Follow the instruction given at the dashboard before proceed to fill-in the household member.
- 25. Key in the Total household member and click on Update to update the total.
- 26. You may search the household member by key in in Search field.(26) Click on to proceed fill-in the census information.
- 27. If you wish to delete record, Click on <sup>1</sup> to delete household member record.

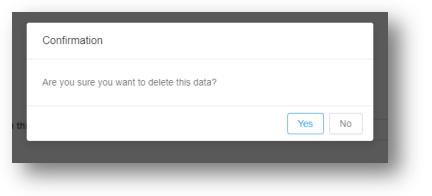

28. Click on **Confirm** for census completion.

| Navgation     Navgation     Navgation |
|----------------------------------------------------------------------------------------------------|
| Thank you for your time and cooperation, and for helping the Department of Statistics, Malaysia make population projection and estimates as well as living quarters, hence serves as new benchmark in the preparation of socio-economic indicators.                                                                                                    |
|                                                                                                    |
|                                                                                                    |

29. Click on **Confirm** to reconfirm on census completion.

| e-Census                                        | E         | Successfully submitted your response                                                                                                    | BM EN Marisa Noranis |
|-------------------------------------------------|-----------|----------------------------------------------------------------------------------------------------|----------------------|
| Navigation · ·     Information Verification · · | Thank you |                                                                                                    |                      |
| 🖻 Census 🗸 🗸                                    |           | Thank you for completing e-Census 2020 questionnaire for:                                                                                            |                      |
|                                                 |           | $\bigotimes$                                                                                                    |                      |
|                                                 |           | JALAN VILLA. TAMAN LIKAS JAYA, 88675. KOTA KINABALU, SABAH<br>Confirmation «-mail has been sent. Please save the document copy for future reference. |                      |
|                                                 |           |                                                                                                    | Back                 |
|                                                 | _         |                                                                                                    |                      |
|                                                 |           |                                                                                                    |                      |

30. You will received the census completion email. Click on **Back** to return Main Page.

| Dear Sir/Madam,                   |                                                                                                    |
|-----------------------------------|----------------------------------------------------------------------------------------------------|
| Thank you for your cooperation i  | n completing the Population Housing Census of Malaysia 2020 questionnaire.                                                                                                    |
| This census information will be u | sed for national planning and development purposes as well as a new benchmark in the preparation of socioeconomic indicators.                                                                                                    |
| Attached herewith is a copy of th | e completed questionnaire for reference. All information are strictly confidential.                                                                                                    |
| Lastly, we would like to express  | our gratitude for your commitment in making the 2020 Census a success.                                                                                                    |
| "Your Data Will Shape the Futu    | re of Our Nation"                                                                                                    |
| # Counting Malaysia               |                                                                                                    |
| Thanks you                        |                                                                                                    |
| 2 Attachments                     |                                                                                                    |
|                                   | E-Centrals Burrey Face and Figure 2019 Figure 2019 Fig |

31. You will received your consolidated e-Census Questionnaires for your reference.

# Sample of consolidated e-Census Questionnaires:

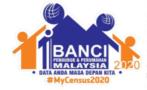

## Hubungi Kami:

Jabatan Perangkaan Malaysia Biok C6, Kompleks C, Pusat Pentadbiran Kerajaan Persekutuan, 62514, Putrajaya www.mycenus.gov.my Thelpdesk.banci@dosm.gov.my J 1-800-88-7720

Date: Name: Phone:

Email:

#### Section A

| No. | Soalan (Question)                           | Jawaban (Answers) |
|-----|---------------------------------------------|-------------------|
| A1  | A1. Nama responden<br>A1. Respondent's Name |                   |
| A2  | A2. Nombor telefon<br>A2. Phone Number      |                   |
| A3  | A3. Emel<br>A3. Email                       |                   |

## Section B

| No. | Soalan (Question)                                                                      | Jawaban (Answers) |
|-----|----------------------------------------------------------------------------------------|-------------------|
| B1  | B1. No Rumah / Unit / Lot<br>B1. House / Unit / Lot No                                 |                   |
| B2  | B2. Nombor Tingkat<br>B2. Level Number                                                 |                   |
| B3  | B3. Nombor Blok<br>B3. Block Number                                                    |                   |
| B4  | B4. Bangunan/ Pangsapuri/<br>Kondominium<br>B4. Building / Apartment / Condominium     |                   |
| B5  | B5. Jalan/ Batu/ Lorong/ Parit<br>B5. Road / Mile / Street / Parit                     |                   |
| B6  | B6. Taman/ Kampung/ Desa/ Presint<br>B6. Housing estate / Village / Desa /<br>Precinct |                   |
| B7  | B7. Bandar<br>B7. Town                                                                 |                   |
| B8  | B8. Poskod<br>B8. Postcode                                                             |                   |
| B9  | B9. Negeri<br>B9. State                                                                |                   |

#### Section C

| No. |                                                                                                    |                               |  |
|-----|----------------------------------------------------------------------------------------------------|-------------------------------|--|
| C1  | C1. Jenis Tempat Kediaman<br>C1. What is the type of this Living Quarter                                                                       | ers?                          |  |
|     | a) Housing unit<br>(a) Unit perumahan)                                                                                                    |                               |  |
| C2  | C2. Adakah Tempat Kediaman ini<br>didiami atau kosong?<br>C2. Is this Living Quarters occupied or<br>vacant?                                   |                               |  |
| C3  | C3. Berapakah bilangan bilik di Tempat<br>C3. How many rooms are there in this Li                                                              |                               |  |
|     | (a) Bilangan bilik<br>(a) Number of rooms                                                                                                    |                               |  |
|     | (b) Bilangan bilik tidur<br>(b) Number of bedrooms                                                                                             |                               |  |
| C4  | C4. Berapakah jarak Tempat Kediaman<br>ini dari jalan raya berturap?<br>C4. What is the distance of this Living<br>Quarters to the paved road? |                               |  |
| C5  | C5. Adakah kawasan ini mempunyai aks<br>berikut?<br>C5. Does this area have access to the fo                                                   |                               |  |
|     | (a) Keretapi (Termasuk Komuter,LRT,<br>MRT, Monorel dan ERL)<br>(a) Train (Include Commuter, LRT,<br>MRT, Monorail and ERL)                    |                               |  |
|     | (b) Bas<br>(b) Bus                                                                                                    |                               |  |
|     | (c) Feri / Bot / Sampan<br>(c) Ferry / Boat / Sampan                                                                                           |                               |  |
|     | (d) Teksi / Kereta sewa<br>(d) Taxi / Rental car                                                                                               |                               |  |
|     | (e) e-hailing<br>(e) e-hailing                                                                                                    |                               |  |
|     | (f) Lain-lain (Jika Ya,nyatakan)<br>(f) Others (If Yes, specify)                                                                               |                               |  |
| C6  | C6. Adakah kawasan ini mempunyai akses kepada fasiliti berikut?<br>C6. Does this area have access to the following facilities?                 |                               |  |
|     | <ul> <li>(a) Fasiliti kesihatannkerajaan</li> <li>(a) Government health facility</li> </ul>                                                    | Jarak (KM)<br>Distance (KM) : |  |
|     | <ul> <li>(b) Fasiliti kesihatan swasta</li> <li>(b) Private health facility</li> </ul>                                                         | Jarak (KM)<br>Distance (KM) : |  |
|     | (c) Pusat keagamaan<br>(c) Religious centre                                                                                                    | Jarak (KM)<br>Distance (KM) : |  |
|     | (d) Pusat pendidikan<br>(d) Education centre                                                                                                   | Jarak (KM)<br>Distance (KM) : |  |
|     | (e) Pusat komuniti<br>(e) Community centre                                                                                                    |                               |  |
|     | (f) Balai Polis<br>(f) Police Station                                                                                                    | Jarak (KM)<br>Distance (KM) : |  |
|     | (g) Balai Bomba<br>(g) Fire Station                                                                                                    |                               |  |

| C7 | C7. Adakah terdapat kemudahan sukan<br>C7. Does this area have public sports ar                                                                              |                                                |  |
|----|----------------------------------------------------------------------------------------------------|------------------------------------------------|--|
|    | (a) Taman rekreasi<br>(a) Recreational park                                                                                                    |                                                |  |
|    | (b) Taman permainan<br>(b) Playground                                                                                                    | Jarak (KM)<br>Distance (KM) :                  |  |
|    | (c) Trek joging<br>(c) Jogging track                                                                                                    |                                                |  |
|    | (d) Trek basikal<br>(d) Cycling track                                                                                                    |                                                |  |
|    | (e) Stadium mini<br>(e) Mini stadium                                                                                                    |                                                |  |
|    | (f) Padang bola<br>(f) Football field                                                                                                    |                                                |  |
|    | (g) Gelanggang futsal<br>(g) Futsal court                                                                                                    |                                                |  |
|    | (h) Gelanggang badminton<br>(h) Badminton court                                                                                                    |                                                |  |
|    | (i) Kolam renang<br>(i) Swimming pool                                                                                                    |                                                |  |
|    | (j) Gimnasium<br>(j) Gymnasium                                                                                                    |                                                |  |
|    | (k) Padang golf<br>(k) Golf course                                                                                                    |                                                |  |
|    | (I) Bowling centre<br>(I) Pusat boling                                                                                                    |                                                |  |
|    | (m) Lain-lain (Jika Ya, nyatakan)<br>(m) Others (If Yes, specify)                                                                                            |                                                |  |
| 8  | C8. Apakah kemudahan yang terdapat d<br>C8. What are the facilities available in th                                                                          | li Tempat Kediaman ini?<br>is Living Quarters? |  |
|    | (a) Bekalan air<br>(a) Water supply                                                                                                    |                                                |  |
|    | (b) Air minuman (Jawapan berganda<br>diterima)<br>(b) Drinking water (Multiple answers<br>accepted)                                                          |                                                |  |
|    | (c) Bekalan elektrik<br>(c) Eletricity supply                                                                                                    |                                                |  |
|    | (d) Kutipan sampah<br>(d) Garbage collection                                                                                                    |                                                |  |
|    | <ul> <li>(i) Adakah kawasan ini melaksanakan<br/>Program 3R?</li> <li>(i) Does this area implement 3R<br/>(Reduce, Reuse, Recycle)?</li> </ul>               |                                                |  |
|    | <ul> <li>(ii) Adakah terdapat perkhidmatan<br/>kutipan sampah di Tempat Kediaman /<br/>kawasan ini?</li> <li>(ii) Is there any garbage collection</li> </ul> |                                                |  |
|    | services in this Living Quarters / area?<br>(iii) Apakah tahap kepuasan anda<br>berkenaan perkhidmatan kutipan<br>sampah di Tempat Kediaman                  |                                                |  |
|    | /nkawasan ini?n<br>(iii) What is your satisfaction level<br>regarding the garbage collection<br>services in this Living Quarters / area?                     |                                                |  |

| <ul> <li>(iv) Apakah sebab anda tidak berpuas<br/>hati? (Jawapan berganda diterima)</li> <li>(iv) What is the reason for your<br/>dissatisfaction? (Multiple answers<br/>accepted)</li> </ul>                                    |  |
|----------------------------------------------------------------------------------------------------|--|
| (e) Keselamatan<br>(e) Security                                                                                                    |  |
| <ul> <li>(i) Adakah Tempat Kediaman / kawasan<br/>ini dilengkapi dengan kamera<br/>pengawasan litar tertutup?</li> <li>(i) Does this Living Quarters / area<br/>equipped with enclosed-circuit<br/>television (CCTV)?</li> </ul> |  |
| <ul> <li>(ii) Adakah Tempat Kediaman / kawasan<br/>berikut?</li> <li>(ii) Does this Living Quarters / area have</li> </ul>                                                                                                    |  |
| a. Kawalan keselematan persendirian<br>a. Private security controls                                                                                                    |  |
| <ul> <li>b. Kawalan keselamatan komuniti</li> <li>b. Community security controls</li> </ul>                                                                                                    |  |
| c. RELA<br>c. RELA                                                                                                    |  |
| d. Polis<br>d. Police                                                                                                    |  |
| e. Lain-lain (Jika Ya, Nyatakan)<br>e. Others (If Yes, please specify)                                                                                                    |  |

## Section D

| No. | Soalan (Question)                                                                                                    | Jawaban (Answers) |
|-----|----------------------------------------------------------------------------------------------------|-------------------|
| D4  | D4. Apakah status pemilikan Tempat<br>Kediaman ini?<br>D4. What is the ownership status of this<br>Living Quarters?                                                        |                   |
| D5  | D5. Apakah cara perolehan Tempat<br>Kediaman ini?<br>D5. How do you acquire this Living<br>Quarters?                                                                       |                   |
| D6  | D6. Adakah sesiapa dalam Isi Rumah<br>ini memiliki Tempat Kediaman ini?<br>D6. Does any member in this<br>Household own this Living Quarters?                              |                   |
| D7  | D7. Adakah sesiapa dalam Isi Rumah<br>ini membayar sewa untuk Tempat<br>Kediaman ini?<br>D7. Does any member in this<br>Household paying rent for this Living<br>Quarters? |                   |
| D8  | D8. Berapakah sewa bulanan semasa<br>yang dibayar untuk Tempat Kediaman<br>ini?<br>D8. How much is the current monthly<br>rent for this Living Quarters?                   |                   |

| D9  | D9. Berapakah anggaran jumlah<br>pendapatan kasar bulanan yang<br>diterima oleh Isi Rumah ini daripada<br>pelbagai sumber? (Nyatakan dalam<br>RM)<br>D9. How much is the estimated gross<br>monthly income received by this<br>Household from various sources?<br>(Specify in RM) |  |
|-----|----------------------------------------------------------------------------------------------------|--|
| D10 | D10. (a) Adakah sesiapa dalam Isi<br>Rumah ini menjalankan aktiviti<br>pertanian?<br>D10. (a) Are there any member of this<br>Household involved in agriculture<br>nactivity?                                                                                                    |  |
|     | D10. (b) Sekiranya Ya, apakah aktiviti<br>pertanian tersebut?<br>D10. (b) If Yes, what are the agriculture<br>activity?                                                                                                    |  |
|     | D10. (c) Berapakah pendapatan<br>tahunan pada 12 bulan yang lalu<br>diterima daripada aktiviti pertanian<br>tersebut?<br>D10. (c) How much is the annual<br>income received for the past 12 months<br>from the agriculture activity?                                              |  |
| D11 | D11. (a) Adakah sesiapa dalam Isi Ruma<br>D11. (a) Does any member in this House                                                                                                    |  |
|     | <ul><li>(i) Dalam rumah waktu siang?</li><li>(i) Indoor during the day?</li></ul>                                                                                                    |  |
|     | (ii) Dalam rumah waktu malam?<br>(ii) Indoor at night?                                                                                                    |  |
|     | (iii) Luar rumah waktu siang?<br>(iii) Outdoor during the day?                                                                                                    |  |
|     | (iv) Luar rumah waktu malam?<br>(iv) Outdoor at night?                                                                                                    |  |
|     | (v) Tempat kerja?<br>(v) Workplace?                                                                                                    |  |
|     | D11. (b) Dalam sebulan yang lepas,<br>pernahkah berlaku jenayah di Tempat<br>Kediaman / kawasan anda?<br>D11. (b) In the previous month, has<br>crime ever happened at your Living<br>Quarters / area?                                                                            |  |

## Section E

| No. | Soalan (Question)                                                                                                    | Jawaban (Answers) |  |
|-----|----------------------------------------------------------------------------------------------------|-------------------|--|
| E1  | E1. (a) Adakah anda mempunyai<br>dokumen pengenalan diri?<br>E1. (a) Do you have any identification<br>document?                                                  |                   |  |
|     | (b) Sekiranya Ya, apakah nombor pengenalan diri anda ini? (b) If Yes, what is your identification number?                                                         |                   |  |
|     | (i) No.: MyKad / MyKid / MyPR / MyKAS<br>/ MyTentera<br>(i) No.: MyKad / MyKid / MyPR / MyKAS<br>/ MyTentera                                                      |                   |  |
|     | (ii) No.: K.P. Lama / Tentera / Polis /<br>Sijil Lahir / Pasport / Dokumen Lain<br>(ii) No.: Old I.C / Army / Police / Birth<br>Cert. / Passport / Other Document |                   |  |
|     | (iii) No.: Permit Kerja<br>(iii) No.: Work Permit                                                                                                    |                   |  |
| E2  | E2. Apakah nama penuh anda / ahli Isi<br>Rumah ini?<br>E2. What is your / this person's full<br>name?                                                             |                   |  |
| E3  | E3. Apakah hubungan anda dengan<br>Ketua Isi Rumah?<br>E3. How are you related to the Head of<br>Household?                                                       |                   |  |
| E4  | E4. Apakah jantina anda / ahli Isi<br>Rumah ini?<br>E4. What is your / this person's sex?                                                                         |                   |  |
| E5  | E5. (a) Apakah tarikh lahir anda?<br>E5. (a) What is your date of birth?                                                                                          |                   |  |
|     | E5. (b) Berapakah umur anda?<br>E5. (b) What is your age?                                                                                                    |                   |  |
| E6  | E6. Apakah taraf perkahwinan anda?<br>E6. What is your marital status?                                                                                            |                   |  |
| E7  | E7. Apakah umur anda pada<br>perkahwinan pertama?<br>E7. What is your age at first marriage?                                                                      |                   |  |
| E8  | E8. Apakah kumpulan etnik anda?<br>E8. What is your ethnic group?                                                                                                 |                   |  |
| E9  | E9. Apakah agama anda?<br>E9. What is your religion?                                                                                                    |                   |  |
| E10 | E10. Di manakah tempat lahir anda?<br>E10. Where is your place of birth?                                                                                          |                   |  |
|     | Negeri dilahirkan<br>State of birth                                                                                                    |                   |  |
| E11 | E11. (a) Adakah anda warganegara<br>Malaysia?<br>E11. (a) Are you a Malaysian citizen?                                                                            |                   |  |

| E12 | E12. Di manakah tempat tinggal biasa<br>anda pada satu (1) tahun yang lalu?<br>E12. Where was your usual place of<br>residence one (1) year ago?                                                                     |  |
|-----|----------------------------------------------------------------------------------------------------|--|
| E13 | E13. Di manakah tempat tinggal biasa<br>anda pada lima (5) tahun yang lalu?<br>E13. Where was your usual place of<br>residence five (5) years ago?                                                                   |  |
| E14 | E14. (a) Adakah anda berkebolehan untuk<br>E14. (a) Are you able to read, write or cou                                                                                                    |  |
|     | (a) Read                                                                                                    |  |
|     | (b) Write                                                                                                    |  |
|     | (c) Count                                                                                                    |  |
|     | E14. (b) Pernahkah anda bersekolah<br>Rendah / Menengah / Maktab /<br>Politeknik / Kolej / Universiti?<br>E14. (b) Have you ever been to School /<br>College / Polytechnic / University?                             |  |
| E15 | E15. Apakah peringkat pendidikan<br>tertinggi yang dicapai / masih menuntut<br>oleh anda?                                                                                                    |  |
|     | E15. What is your highest level of<br>education attained / currently studying?                                                                                                    |  |
| E16 | E16. Apakah sijil tertinggi yang<br>diperoleh oleh anda?<br>E16. What is the highest certificate you<br>have obtained?                                                                                               |  |
| E17 | E17. Dari manakah anda memperoleh<br>sijil / diploma / ijazah tersebut?<br>E17. Where did you obtain your<br>certificate / diploma / degree?                                                                         |  |
| E18 | E18. (a) Apakah bidang pengajian<br>utama anda / ahil isi rumah ini bagi sijil<br>tertinggi yang diperoleh?<br>E18. (a) What is your / this person's<br>main field of study for the highest<br>certificate obtained? |  |
|     | E18. (b) Please briefly specify your<br>main field of study<br>E18. (b) Nyatakan bidang pengajian<br>utama anda secara ringkas?                                                                                      |  |
| E19 | E19. Adakah anda bekerja sekurang-<br>kurangnya satu (1) jam dalam tempoh<br>tujuh (7) hari yang lalu?<br>E19. Have you / this person ever<br>worked at least one (1) hour within the<br>last seven (7) days?        |  |
| E20 | E20. Adakah anda mempunyai apa-apa<br>kerja yang akan dilaksanakan kembali?<br>E20. Do you / this person have any<br>work to return to?                                                                              |  |
| E21 | E21. Adakah anda mencari kerja dalam<br>tempoh tujuh (7) hari yang lalu?<br>E21. Did you / this person look for a job<br>during the last seven (7) days?                                                             |  |

| E22 | E22. Apakah sebab UTAMA anda tidak<br>mencari pekerjaan?<br>E22. What is the MAIN reason for you /<br>this person not looking for job?                                                                                                    |  |
|-----|----------------------------------------------------------------------------------------------------|--|
| E23 | E23. Pekerjaan<br>E23. Occupation                                                                                                    |  |
|     | (a) Apakah pekerjaan anda / ahli Isi<br>Rumah ini?<br>(a) What is your / this person's<br>occupation?                                                                                                    |  |
|     | (b) Apakah kategori pekerjaan anda?<br>(b) What is your / this person's<br>occupation category?                                                                                                    |  |
|     | (c) Apakah tugas / jenis kerja anda<br>secara terperinci?<br>(c) What is your / this person's duties /<br>nature of work in detail?                                                                                                    |  |
| E24 | E24. Industri<br>E24. Industry                                                                                                    |  |
|     | (a) Apakah nama syarikat / majikan<br>anda?<br>(a) What is the name of your / this<br>person's employer / company?                                                                                                    |  |
|     | (b) Apakah aktiviti utama syarikat /<br>majikan anda?                                                                                                    |  |
|     | (b) What is the main activity of your /<br>this person's employer / company?                                                                                                    |  |
|     | (c) Nyatakan aktiviti utama tersebut<br>secara ringkas<br>(c) Please specify briefly the main<br>activity                                                                                                    |  |
|     | (d) Di manakah lokasi biasa tempat<br>kerja anda?<br>(d) Where is your / this person's usual<br>place of work?                                                                                                    |  |
|     | Negeri tempat bekerja<br>State of workplace                                                                                                    |  |
| E25 | E25. What is your / this<br>person'snemployment status?<br>E25. Apakah taraf pekerjaan anda?                                                                                                    |  |
| E26 | E26(a) Dalam minggu yang lepas,<br>apakah mod pengangkutan anda ke<br>tempat kerja? (Jawapan berganda<br>diterima)<br>E26(a) In the previous week, what is<br>your / this person's mode of<br>transportation to work? (Multiple<br>answers accepted) |  |
|     | (b) What is the distance from your / this<br>person's Living Quarters to his /<br>hernworkplace?<br>(b) Berapakah jarak dari Tempat<br>Kediaman ke tempat kerja anda?                                                                                |  |

| <u> </u> | (i) Melihat walaupun menggunakan<br>cermin mata?                                                                                                    |  |
|----------|----------------------------------------------------------------------------------------------------|--|
|          | (i) Seeing even though wearing glasses?                                                                                                    |  |
|          | <ul> <li>(ii) Mendengar walaupun menggunakan<br/>alat bantuan pendengaran?</li> <li>(ii) Hearing even though using a hearing<br/>aid?</li> </ul>                                                  |  |
|          | (iii) Berjalan atau menaiki tangga?<br>(iii) Walking or climbing steps?                                                                                                    |  |
|          | (iv) Mengingat atau menumpukan<br>perhatian?<br>(iv) Remembering and concentrating?                                                                                                    |  |
|          | <ul> <li>(v) Menguruskan diri seperti<br/>membersihkan diri dan berpakaian?</li> <li>(v) Self-care such as bathing and<br/>dressing?</li> </ul>                                                   |  |
|          | (vi) Berkomunikasi menggunakan<br>bahasa seharian \n (cth.: memahami<br>atau difahami)?<br>(vi) Communicating using usual<br>(customary) language \ (e.g.:<br>understanding or being understood)? |  |
|          | (b) Adakah anda merupakan Orang<br>Kurang Upaya (OKU)?<br>(b) Are you Disabled (OKU)?                                                                                                    |  |
|          | (c) Apakah pendidikan khas yang<br>diterima oleh anda?<br>(c) What is the special education<br>received by you?                                                                                   |  |
| E28      | E28. Kesuburan<br>E28. Fertility                                                                                                    |  |
|          | E28(a) Pernahkah anda melahirkan<br>anak?<br>E28(a) Have you have ever given birth?                                                                                                    |  |
|          | (b) Berapakah bilangan anak yang<br>dilahirkan hidup? (Jika tiada, catatkan<br>"0")<br>(b) How many of children ever born<br>alive? (If none, record "0")                                         |  |

## Section F

| No. | Soalan (Question)                                                                                                    | Jawaban (Answers) |  |
|-----|----------------------------------------------------------------------------------------------------|-------------------|--|
| F1  | F1. Dalam sebulan yang lepas, apakah<br>tahap kesihatan anda?<br>F1. In the last month, what is your level<br>of health?                                                                                         |                   |  |
| F2  | F2. Adakah anda telah disahkan menghidapi penyakit berikut sekarang?<br>F2. Are you currently being diagnosed with any of these diseases?                                                                        |                   |  |
|     | a. Kencing manis<br>a. Diabetes                                                                                                    |                   |  |
|     | <ul> <li>b. Darah tinggi</li> <li>b. High blood pressure</li> </ul>                                                                                                    |                   |  |
| F3  | F3. Dalam sebulan yang lepas, berapa<br>anggaran kekerapan anda<br>mendapatkan perkhidmatan / rawatan<br>di fasiliti kesihatan?<br>F3. In the last month, how many times<br>did you visit any health facilities? |                   |  |
| F4  | F4. Dalam sebulan yang lepas,<br>berapakah anggaran perbelanjaan anda<br>untuk tujuan perubatan?<br>F4. In the last month, how much did you<br>/ this person spend on medical<br>expenses?                       |                   |  |
| F5  | F5. Adakah anda mempunyai perlindungan insurans kesihatan berikut?<br>F5. Are you currently covered by any of the following health insurance?                                                                    |                   |  |
|     | <ul> <li>a. Insurans melalui syarikat / majikan</li> <li>a. Insurance through company /<br/>employer</li> </ul>                                                                                                  |                   |  |
| F6  | F6. Apakah jenis aktiviti sukan atau<br>senaman yang anda gemar lakukan?<br>(Jawapan berganda diterima)<br>F6. What type of exercises or sports<br>activity do you like to do? (Multiple<br>answers accepted)    |                   |  |

## Section G

| No. | Soalan (Question)                                                                                                    | Jawaban (Answers) |
|-----|----------------------------------------------------------------------------------------------------|-------------------|
| G1  | G1. Adakah anda / ahli Isi Rumah ini<br>mempunyai akaun media sosial<br>berikut?<br>G1. Do you / this person have the<br>following social media accounts?                       |                   |
| G2  | G2. Di manakah anda / ahli Isi Rumah<br>ini mendapat capaian internet?<br>G2. Where do you / this person have<br>access to internet?                                            |                   |
| G3  | G3. Dalam tempoh tujuh (7) hari yang le<br>G3. In the last seven (7) days, do you ea<br>time.                                                                                   |                   |
|     | (a) Sarapan<br>(a) Breakfast                                                                                                    |                   |
|     | (b) Kudapan<br>(b) Coffee break                                                                                                    |                   |
|     | (c) Makan tengahari<br>(c) Lunch                                                                                                    |                   |
|     | (d) Minum petang<br>(d) Hi-tea                                                                                                    |                   |
|     | (e) Makan malam<br>(e) Dinner                                                                                                    |                   |
|     | (f) Makan lewat malam<br>(f) Supper                                                                                                    |                   |
| G4  | G4. Dalam sebulan yang lepas,<br>berapakalikah anda bertegur secara<br>bersemukadengan jiran?<br>G4. In the last month, how often do you<br>interact with his / her neighbours? |                   |

## Section H

| No. | Soalan (Question)                                                                                                    | Jawaban (Answers) |
|-----|----------------------------------------------------------------------------------------------------|-------------------|
| H1  | H1. Adakah anda memiliki Tempat<br>Kediaman lain di Malaysia ?<br>H1. Do you own another Living<br>Quarters?                                                                                              |                   |
| H2  | H2(a) Adakah anda merancang untuk<br>memiliki Tempat Kediaman di Malaysia<br>pada masa depan?<br>H2(a) Do you plan to own Living<br>Quarters in the future?                                               |                   |
|     | <ul> <li>(b) Sekiranya Ya, apakah jangka masa<br/>anda ingin memiliki Tempat Kediaman<br/>tersebut?</li> <li>(b) If Yes, what is the expected duration<br/>for you to own the Living Quarters?</li> </ul> |                   |
| H3  | H3(a) Apakah pilihan utama jenis<br>Tempat Kediaman yang anda ingin<br>miliki?<br>H3(a) What is the type of Living<br>Quarters do you plan to own?                                                        |                   |
|     | <ul> <li>(b) Berapakah harga Tempat Kediaman<br/>yang mampu dimiliki oleh anda?</li> <li>(b) What is the price of Living Quarters<br/>affordable by you?</li> </ul>                                       |                   |
|     | (c) Di manakah lokasi pilihan Tempat<br>Kediaman yang ingin dimiliki oleh anda<br>?<br>(c) Where is the preferred location of<br>Living Quarters for you ?                                                |                   |

## Section I

| No. | Soalan (Question)                                                                                                    | Jawaban (Answers) |
|-----|----------------------------------------------------------------------------------------------------|-------------------|
| 11  | <ol> <li>Dalam bulan yang lepas, apakah<br/>aktiviti yang kerap dilakukan oleh anda?</li> <li>In the last month, what activities that<br/>you often do?</li> </ol> |                   |
| 12  | I2. Apakah sumber pendapatan anda? I2. What is your source of income?                                                                                              |                   |
| 13  | <ol> <li>Adakah anda mempunyai anak yang<br/>tinggal di lokasi seperti berikut?</li> <li>Do you has any children living at the<br/>location as follows?</li> </ol> |                   |
| 14  | I4. Dalam bulan yang lepas, adakah<br>anda mengalami situasi berikut?<br>I4. In the last month, did you experience<br>any of the following situations?             |                   |

# B. <u>Mobile</u>

# Accessing the Census Online Submission form via mobile application

Access the Census Online Submission Form by entering the URL <a href="https://ecensus.mycensus.gov.my/">https://ecensus.mycensus.gov.my/</a>

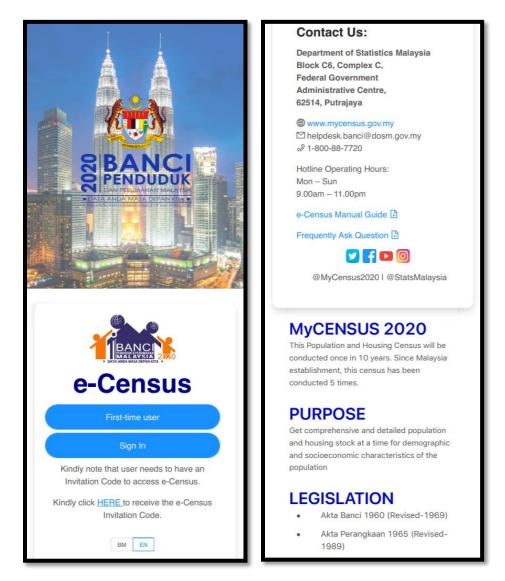

- 1. If you are logging in for the first time, click on "First time user"
- 2. For subsequent login after you have registered, click on "Sign-In"
- 3. You may access eCensus Manual Guide and Frequently Ask Question as a census online submission guideline.

4. In you encounter any issues, please use **Contact Us** to get the address, contact number, email and operation hours.

## e-Census Pre-Registration Section

- 1. If you don't have the Invitation Code (not received a postcard), click on "Click HERE to receive the e-Census Invitation Code".
- 2. You will be redirect to Pre-Registration page as per below :

 Please enter Name, Identification Number, E-mail, Telephone Number. Telefon, Address, Number of people staying at this address serta klik pada "I'm not Robot" in e-Census Pre Registration form and click on "Register Now". Click on "Confirm" atau "Rework" for any corrections to your informations.

## First Time Registration Section

| e-Census                                                             |  |
|----------------------------------------------------------------------|--|
| First-Time Registration                                              |  |
| A Fullname                                                           |  |
| 🖾 Email                                                              |  |
| Debile phone number (012345678)                                      |  |
| Please input your invitation code below (Example)                    |  |
| # NG                                                                 |  |
| # D8                                                                 |  |
| # BP                                                                 |  |
| # TK                                                                 |  |
| Kindly click <u>HERE</u> to receive the e-Census Invitation<br>Code. |  |
| I'm not a robot                                                      |  |
| Back Register                                                        |  |
| BM EN                                                                |  |

- 1. Please key-in Full name, email and Mobile Phone Number.
- Invitation code (IC) can be obtain through postcard sent to your residence or through Pre-Registration module. If you received the invitation code through Postcard, please key-in 11 digits of Invitation Code (NG-DB-BP-TK). You may see the sample of Invitation Code by click on Example link.

Sample of Invitation Code from Postcard and email:

|                                                                                                 | 40                                                                                                    | Nº V             |                                                 |                             |                                                                                            |                                               | DOKUMEN 6                         |
|-------------------------------------------------------------------------------------------------|----------------------------------------------------------------------------------------------------|------------------|-------------------------------------------------|-----------------------------|--------------------------------------------------------------------------------------------|-----------------------------------------------|-----------------------------------|
|                                                                                                 | 200                                                                                                    | 32               |                                                 | [ Invi                      | tation Code ]                                                                              |                                               |                                   |
|                                                                                                 |                                                                                                    |                  | / /                                             | 1<br>NG                     | 1 - 0 0 3<br>DB                                                                            | - 0 3 0<br>BP                                 | -001<br>TK                        |
| TEANS.                                                                                          | BA<br>20<br><i>CENSU</i>                                                                                                    | 20<br>5 2020     | Y                                               |                             | oh Invitation<br>Postcard                                                                  | coue                                          |                                   |
| · shi ka ku kwate ·                                                                             |                                                                                                    |                  |                                                 |                             |                                                                                            |                                               |                                   |
| 1                                                                                               | DATA ANDA M<br><i>Your Data is</i><br>Pastikan an                                                                                              | OUR FUTUR        |                                                 | SELIDI                      | SAMA ANDA AMATL<br>K BANCI 2020 MELAL<br>cooperation is highly a<br>questionnaire via http | UI https://ecensus.r<br>ppreciated to fill in | mycensus.gov.my/<br>MyCensus 2020 |
|                                                                                                 | #Menghitun                                                                                                    | _                | EU                                              |                             | DA                                                                                         |                                               |                                   |
|                                                                                                 | #CountingH                                                                                                    |                  |                                                 |                             | DOVO<br>AyCeneva2020<br>NataMakeysia                                                       | YSLAN STATE                                   |                                   |
|                                                                                                 | https://acan                                                                                                    | sus,mycens       | us.gov.my                                       |                             | 7.00                                                                                       | All 2028 NEG 28 0                             | AKA 2016-2030                     |
|                                                                                                 |                                                                                                    |                  |                                                 |                             |                                                                                            |                                               |                                   |
|                                                                                                 | #MyConsust                                                                                                    | 2020             |                                                 |                             | BANCI PENDUDUK &                                                                           |                                               |                                   |
|                                                                                                 | #MyConsus                                                                                                    | 2020             |                                                 |                             | BANCI PENDUDUK &<br>Population & Housi                                                     |                                               |                                   |
| an/Puan                                                                                         | #WyConsus                                                                                                    | 2020             |                                                 |                             |                                                                                            |                                               |                                   |
| Jan/Puan                                                                                        | #WyConsus                                                                                                    | 020              |                                                 |                             |                                                                                            |                                               |                                   |
|                                                                                                 | ndaftaran e-Cen                                                                                                    | sus anda be      | erjaya.                                         |                             |                                                                                            |                                               |                                   |
| hniah. Pra Per                                                                                  | daftaran e-Cen                                                                                                    |                  |                                                 |                             |                                                                                            |                                               |                                   |
| hniah. Pra Per                                                                                  | #WyConsus                                                                                                    |                  |                                                 | us.                         | POPULATION & HOUSE                                                                         | NG CENSUS OF MALA                             | ISM 2020                          |
| hniah. Pra Per                                                                                  | MyConsult                                                                                                    | ntuk pengi       |                                                 |                             | POPULATION & HOUSE                                                                         | oh Invitatio                                  | ISM 2020                          |
| hniah. Pra Per                                                                                  | daftaran e-Cen                                                                                                    |                  | sian e-Cens                                     | us.<br>TK<br>088            | POPULATION & HOUSE                                                                         | NG CENSUS OF MALA                             | ISM 2020                          |
| hniah. Pra Per                                                                                  | ndaftaran e-Cen<br>nvitation Code u                                                                                                    | ntuk pengi<br>DB | sian e-Cens<br>BP                               | тк                          | POPULATION & HOUSE                                                                         | oh Invitatio                                  | ISM 2020                          |
| hniah. Pra Per                                                                                  | daftaran e-Cen<br>nvitation Code u<br>NG<br>10                                                                                                 | DB               | sian e-Cens<br>BP<br>076                        | тк<br>088                   | Cont<br>dari                                                                               | oh Invitatio                                  | ISM 2020                          |
| ihniah. Pra Per                                                                                 | daftaran e-Cen<br>nvitation Code u<br>NG<br>10                                                                                                 | DB               | sian e-Cens<br>BP<br>076                        | тк<br>088                   | POPULATION & HOUSE                                                                         | oh Invitatio                                  | ISM 2020                          |
| ihniah. Pra Per<br>trikut adalah <i>ir</i><br>stikan semua                                      | daftaran e-Cen<br>nvitation Code u<br>NG<br>10                                                                                                 | DB<br>074<br>074 | sian e-Cens<br>BP<br>076<br>a layari <u>e-C</u> | TK<br>088<br>ensus untuk ti | Cont<br>dari<br>ndakan seterusnya                                                          | oh Invitatio                                  | ISM 2020                          |
| ihniah. Pra Per<br>erikut adalah <i>ir</i><br>astikan semua                                     | Mericansus<br>adaftaran e-Cen<br>nvitation Code u<br>NG<br>10<br>ahli isi rumah ar                                                             | DB<br>074<br>074 | sian e-Cens<br>BP<br>076<br>a layari <u>e-C</u> | TK<br>088<br>ensus untuk ti | Cont<br>dari<br>ndakan seterusnya                                                          | oh Invitatio                                  | ISM 2020                          |
| ahniah. Pra Per<br>erikut adalah <i>ir</i><br>astikan semua<br>erima kasih ker                  | Adaftaran e-Cent<br>nvitation Code u<br>NG<br>10<br>ahli isi rumah ar                                                                          | DB<br>074<br>074 | sian e-Cens<br>BP<br>076<br>a layari <u>e-C</u> | TK<br>088<br>ensus untuk ti | Cont<br>dari<br>ndakan seterusnya                                                          | oh Invitatio                                  | ISM 2020                          |
| hhriah. Pra Per<br>erikut adalah <i>in</i><br>estikan semua<br>erima kasih ker<br>ata Anda Masa | Adaftaran e-Cent<br>nvitation Code u<br>NG<br>10<br>ahli isi rumah ar                                                                          | DB<br>074<br>074 | sian e-Cens<br>BP<br>076<br>a layari <u>e-C</u> | TK<br>088<br>ensus untuk ti | Cont<br>dari<br>ndakan seterusnya                                                          | oh Invitatio                                  | ISM 2020                          |
| hhilah. Pra Per<br>erikut adalah <i>in</i><br>astikan semua<br>erima kasih ker<br>erima kasih.  | MeriCassas<br>Adaftaran e-Cent<br>nvitation Code u<br>NG<br>10<br>ahli isi rumah ar<br>rana memberi ka<br>a Depan Kita                         | DB<br>074<br>074 | sian e-Cens<br>BP<br>076<br>a layari <u>e-C</u> | TK<br>088<br>ensus untuk ti | Cont<br>dari<br>ndakan seterusnya                                                          | oh Invitatio                                  | ISM 2020                          |
| lerikut adalah <i>ir</i><br>Pastikan semua                                                      | Mitte Consust<br>indaftaran e-Cent<br>invitation Code u<br>NG<br>10<br>ahli isi rumah ar<br>rana memberi ku<br>a Depan Kita<br>in Pre e-Census | DB<br>074<br>074 | sian e-Cens<br>BP<br>076<br>a layari <u>e-C</u> | TK<br>088<br>ensus untuk ti | Cont<br>dari<br>ndakan seterusnya                                                          | oh Invitatio                                  | ISM 2020                          |

- 3. If you don't have Invitation Code (not received a postcard), please refer **e**-**Census Pre-Registration Section**).
- 4. Click on l'm not Robot checkbox captcha for security purposes.

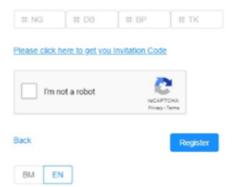

5. Click on **Register** and **Address Confirmation** pop-up screen will appear and you have to make sure the address is correct. Click **Yes** and **Register** to complete the registration.

| Address Confimation         |                  |    |
|-----------------------------|------------------|----|
| Kindly make sure the addres | s is correct     |    |
| 20-10, JALAN BUNGA ORK      | CID, RUMAH AWAM, |    |
| 78000, SIMPANG AMPAT, N     | IELAKA           |    |
|                             |                  |    |
|                             | Yes              | No |

6. You will receive an email of One Time Password (OTP) used for sign-in to the system.

| <b>〈</b> All | Inboxes Malaysia eCensus   R $\land$ $\checkmark$                                                |
|--------------|--------------------------------------------------------------------------------------------------|
|              |                                                                                                  |
|              | DATA ANDA MASA DEPAN KITA     #MyCensus2020                                                      |
|              | Tuan/ Puan,                                                                                      |
|              | Ini adalah nombor telefon yang digunakan untuk mendaftar: 0107873835                             |
|              | Ini adalah nombor OTP (One-Time Password) anda :                                                 |
|              | 134735                                                                                           |
|              | Sila log masuk di e-Census melalui pautan berikut :<br>https://stg-ecensus.mycensus.gov.my/login |
|              | Terima kasih.                                                                                    |
|              | Dear Sir/Madam                                                                                   |
|              | This is the phone number that has been used to register: <u>0107873835</u>                       |
|              | This is your OTP (One-Time Password) number:                                                     |
|              | 134735                                                                                           |
|              | Please log into e-Census at the following link:<br>https://stg-ecensus.mycensus.gov.my/login     |
|              | Thank you.                                                                                       |
|              |                                                                                                  |
|              |                                                                                                  |

7. After complete registration, you may proceed e-Census by **Sign-in** the system. (Refer **Sign-In Section**)

## Sign-In Section

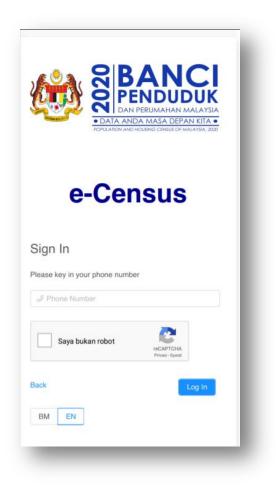

- 1. Key in your **Mobile Number**.
- 2. Click on l'm not Robot checkbox captcha for security purposes.
- 3. You need to answer the captcha image question if captcha image appears.

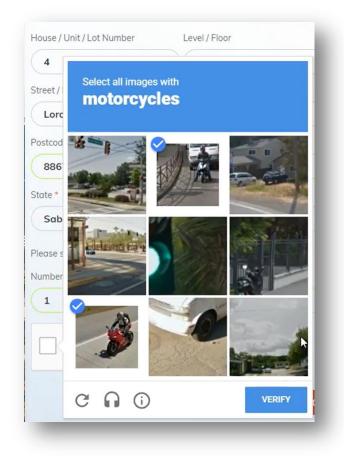

- 4. Click on Log In to enter system.
- 5. Click on **Back** to return to Main Page.
- 6. You may switch language by click on **BM** or **EN**.
- 7. In you encounter any issues, please use **Contact Us** information.

8. After Sign In, you will receive the 6 digits of One Time Password (OTP) through email.

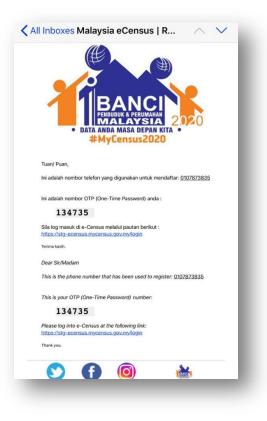

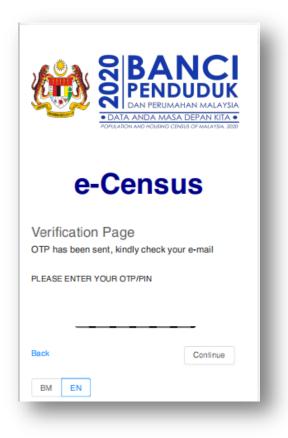

9. Enter the OTP in Verification Page and click on Continue. A screen tip will appear for user navigation. Later, you will be redirect to e-Census Dashboard.

STATUS

PENDING

DONE

PENDING

| Profile                       |               | - 1    | <br>Second Step<br>Kindly complete all<br>to submit the Censu |             | ו order |
|-------------------------------|---------------|--------|---------------------------------------------------------------|-------------|---------|
| NAME                          |               |        | Close                                                         | Previous    | Done    |
| CJ Jamil                      |               |        | ·                                                             |             |         |
| PHONE NUMBER                  |               |        | <br>PROCESS                                                   |             | ST      |
| 0107873835                    |               |        |                                                               |             |         |
| EMAIL                         |               |        | INFORMATION V                                                 | ERIFICATION | F       |
| nurashyikenjamil@gr           | nail.com      |        | <br>ADDRESS VERIF                                             | FICATION    |         |
|                               |               |        | <br>RESPONDENT D                                              | ETAILS      | P       |
| First Step                    |               |        | HOUSEHOLD DE                                                  | TAU C       |         |
| This is the registers user in |               |        | HOUSEHOLD DE                                                  | TAILS       | P       |
| Fullname, Phone number a      |               | TATUS  | ACKNOWLEDGE                                                   | MENT        | P       |
| Close                         | Previous Next | ENDING | HOIMOTILLDGL                                                  |             |         |

| BM EN                               | CJ Jamil |
|-------------------------------------|----------|
| Profile                             |          |
| NAME<br>CJ Jamil                    |          |
| PHONE NUMBER<br>0107873835          |          |
| EMAIL<br>nurashyikenjamil@gmail.com |          |
| Summary                             |          |
| PROCESS                             | STATUS   |
| INFORMATION VERIFICATION            | PENDING  |
| ADDRESS VERIFICATION                | DONE     |
| RESPONDENT DETAILS                  | PENDING  |
| HOUSEHOLD DETAILS                   | PENDING  |
| ACKNOWLEDGEMENT                     | PENDING  |
|                                     | _        |

10. In Navigation Page, your profile information Name, Phone Number, and email will be display.

- 11. You may continue to complete below information:
  - (a) Information Verification
  - (b) Address Verification
  - (c) Respondent Details
  - (d) Household Details
  - (e) Acknowledgement

| BM EN                                            | CJ Jami |
|--------------------------------------------------|---------|
| nformation Verification                          |         |
| AME                                              |         |
| J Jamil                                          |         |
|                                                  |         |
| DENTIFICATION CARD NUMBER : *                    |         |
|                                                  | NEXT    |
| No.: My A<br>No.: MyKad / MyKid / MyPR / MyKAS / | NEXT    |

- 12. Choose Identification Card Type and key in Identification Card No.
- 13. Click on **Next** to go to next section Respondent Details.

|                         | BM EN CJ Jami |
|-------------------------|---------------|
|                         | Seksyen A     |
|                         | Seksyen B     |
|                         | Seksyen C     |
|                         | Seksyen D     |
|                         |               |
| ESPONDENT               | INFORMATION   |
| A1. Name of             | respondent *  |
| CJ Jamil                |               |
|                         |               |
| A2. Phone N             | umber *       |
| i) Home                 |               |
|                         | de            |
| Country Co              |               |
| Country Co<br>60 - Mala | ysia 🗸        |
| -                       | ysia 🗸        |
| 60 - Mala<br>Phone Num  | vysia         |

14. In Respondent Details screen, you need to provide required information in four (4) section, section A (Respondent Information), section B (Full Address), section C (Living Quarters) and section D (Household).

15. In section A, please provide Name of Respondent, Phone number and Email.

16. Click on **Next**, to go to Section B. Warning: The information will be missing if you're not click on **Next**.

| Ē                                        | BM EN               | CJ Jamil |
|------------------------------------------|---------------------|----------|
|                                          | Seksyen A           |          |
|                                          | Seksyen B           |          |
|                                          | Seksyen C           |          |
|                                          | Seksyen D           |          |
| B1. House / Unit / I<br>B2. Level Number | Lot Number          |          |
| B3. Block Number                         |                     |          |
| B4. Building / Apar                      | tment / Condominiun | n        |

- 17. In Full Address screen, please provide your detail address.
- 18. Click on **Next**, to go to next section Living Quarters.

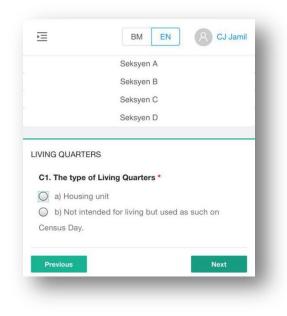

19. In Living Quarters screen, please provide the living information.

20. Click on **Next/Complete**, to go to Household section.

| Ì        | BM EN CJ Jamil                                              |
|----------|-------------------------------------------------------------|
|          | Seksyen A                                                   |
|          | Seksyen B                                                   |
|          | Seksyen C                                                   |
|          | Seksyen D                                                   |
|          |                                                             |
| DUSEHO   | LD                                                          |
| D4. Wha  | t is the ownership status of this Living                    |
| Quarters | i? *                                                        |
| O Indiv  | vidual                                                      |
|          | vidual (Rented LQ)                                          |
| O Gov    | ernment                                                     |
| O Priva  | ate                                                         |
| O Coo    | peratives                                                   |
| O Othe   | ers (Specify)                                               |
|          |                                                             |
|          | much is the estimated gross monthly                         |
|          | received by this Household from various ? (Specify in RM) * |
| 0001003  |                                                             |
| BM 0.0   |                                                             |

21. Click on Next, to proceed on Section E - Household Member Dashboard.

| First Step                   |                   |
|------------------------------|-------------------|
| Kindly fill in your<br>count | household members |
| Close                        | Previous Next     |
| members in this              |                   |
|                              | UPDATE            |

| Ē                 |                                                | BM EN                                | 8 CJ Jamil |
|-------------------|------------------------------------------------|--------------------------------------|------------|
|                   | TOTAL HOL                                      | JSEHOLD MEMBE                        | RS         |
|                   |                                                | done<br>1                            |            |
|                   |                                                |                                      |            |
| E. INC            | DIVIDUAL HO                                    | USEHOLD MEMBER                       | DETAI      |
| 1. Ent<br>2. Clic | ck update                                      | hold members<br>members details      |            |
| Pleas             | ck Confirm<br>e state the to<br>bers in this h | tal number of house<br>ouse *        | hold       |
|                   | obile user, kin<br>o see the sect              | dly scroll the table be<br>tion list | low to the |
| ID                | NAME                                           | ID CARD<br>NUMBER                    | RE<br>HC   |
| 1                 | CJ<br>Jamil                                    | 881222145554                         | He         |
|                   |                                                |                                      | 1          |

22. In Household member dashboard, you need provide on each individual household member details which is divided into 5 section:

(a) section E - Demographic, Migration, Education, Occupation, OKU and Fertility.

(b) section F - Health and Fitness

(c) section G - Social Relations

- (d) section H Housing
- (e) section I Senior Citizen (Optional)

23. Follow the instruction given at the dashboard before proceeding to fill-in the household member.

24. Key in the Total household member and click on **Update** to update the total.

25. You may search the household member by key in in Search field.

26. For mobile user, kindly scroll the table to the right to see the section list. Click to proceed fill-in the census information.

27. If you wish to delete record, click on <sup>1</sup> to delete household member record.

| Confirmation                           |        |
|----------------------------------------|--------|
| Are you sure you want to delete this o | lata?  |
|                                        | Yes No |

28. Click on **Confirm** for census completion.

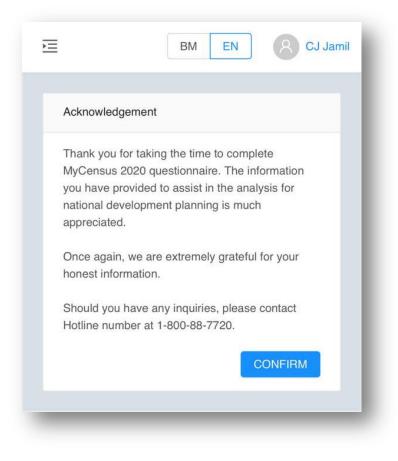

29. Click on **Confirm** to reconfirm on census completion.

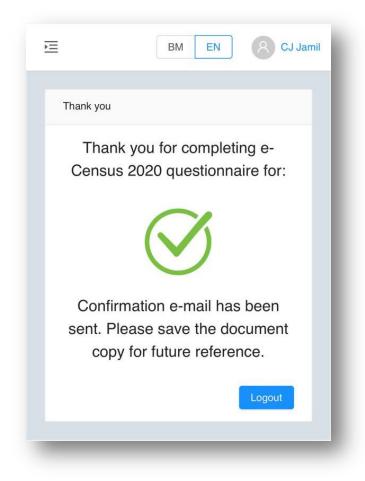

30. You will receive the census completion email. Click on **Logout** to return Main Page.

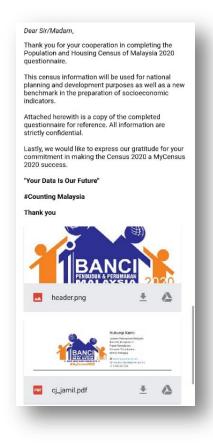

31. You will receive your consolidate e-census questionnaire for your reference.

# Sample of consolidated e-Census Questionnaires:

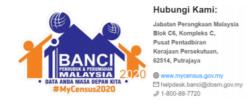

Date: Name:

Phone: Email:

#### Section A

| No. | Soalan (Question)                           | Jawaban (Answers) |
|-----|---------------------------------------------|-------------------|
| A1  | A1. Nama responden<br>A1. Respondent's Name |                   |
| A2  | A2. Nombor telefon<br>A2. Phone Number      |                   |
| A3  | A3. Emel<br>A3. Email                       |                   |

#### Section B

| No. | Soalan (Question)                                                                      | Jawaban (Answers) |
|-----|----------------------------------------------------------------------------------------|-------------------|
| B1  | B1. No Rumah / Unit / Lot<br>B1. House / Unit / Lot No                                 |                   |
| B2  | B2. Nombor Tingkat<br>B2. Level Number                                                 |                   |
| B3  | B3. Nombor Blok<br>B3. Block Number                                                    |                   |
| B4  | B4. Bangunan/ Pangsapuri/<br>Kondominium<br>B4. Building / Apartment / Condominium     |                   |
| B5  | B5. Jalan/ Batu/ Lorong/ Parit<br>B5. Road / Mile / Street / Parit                     |                   |
| B6  | B6. Taman/ Kampung/ Desa/ Presint<br>B6. Housing estate / Village / Desa /<br>Precinct |                   |
| B7  | B7. Bandar<br>B7. Town                                                                 |                   |
| B8  | B8. Poskod<br>B8. Postcode                                                             |                   |
| B9  | B9. Negeri<br>B9. State                                                                |                   |

#### Section C

| No. | Soalan (Question) Jawaban (Answers)                                                                                                    |                               |  |
|-----|----------------------------------------------------------------------------------------------------|-------------------------------|--|
| C1  | C1. Jenis Tempat Kediaman<br>C1. What is the type of this Living Quarters?                                                                     |                               |  |
|     | a) Housing unit<br>(a) Unit perumahan)                                                                                                    |                               |  |
| C2  | C2. Adakah Tempat Kediaman ini<br>didiami atau kosong?<br>C2. Is this Living Quarters occupied or<br>vacant?                                   |                               |  |
| C3  | C3. Berapakah bilangan bilik di Tempat Kediaman ini?<br>C3. How many rooms are there in this Living Quarters?                                  |                               |  |
|     | (a) Bilangan bilik<br>(a) Number of rooms                                                                                                    |                               |  |
|     | (b) Bilangan bilik tidur<br>(b) Number of bedrooms                                                                                             |                               |  |
| C4  | C4. Berapakah jarak Tempat Kediaman<br>ini dari jalan raya berturap?<br>C4. What is the distance of this Living<br>Quarters to the paved road? |                               |  |
| C5  | C5. Adakah kawasan ini mempunyai aks<br>berikut?<br>C5. Does this area have access to the fo                                                   |                               |  |
|     | (a) Keretapi (Termasuk Komuter,LRT,<br>MRT, Monorel dan ERL)<br>(a) Train (Include Commuter, LRT,<br>MRT, Monorail and ERL)                    |                               |  |
|     | (b) Bas<br>(b) Bus                                                                                                    |                               |  |
|     | (c) Feri / Bot / Sampan<br>(c) Ferry / Boat / Sampan                                                                                           |                               |  |
|     | (d) Teksi / Kereta sewa<br>(d) Taxi / Rental car                                                                                               |                               |  |
|     | (e) e-hailing<br>(e) e-hailing                                                                                                    |                               |  |
|     | (f) Lain-lain (Jika Ya,nyatakan)<br>(f) Others (If Yes, specify)                                                                               |                               |  |
| C6  | C6. Adakah kawasan ini mempunyai akses kepada fasiliti berikut?<br>C6. Does this area have access to the following facilities?                 |                               |  |
|     | <ul> <li>(a) Fasiliti kesihatannkerajaan</li> <li>(a) Government health facility</li> </ul>                                                    | Jarak (KM)<br>Distance (KM) : |  |
|     | <ul> <li>(b) Fasiliti kesihatan swasta</li> <li>(b) Private health facility</li> </ul>                                                         | Jarak (KM)<br>Distance (KM) : |  |
|     | (c) Pusat keagamaan<br>(c) Religious centre                                                                                                    | Jarak (KM)<br>Distance (KM) : |  |
|     | (d) Pusat pendidikan<br>(d) Education centre                                                                                                   | Jarak (KM)<br>Distance (KM) : |  |
|     | (e) Pusat komuniti<br>(e) Community centre                                                                                                    |                               |  |
|     | (f) Balai Polis<br>(f) Police Station                                                                                                    | Jarak (KM)<br>Distance (KM) : |  |
|     | (g) Balai Bomba<br>(g) Fire Station                                                                                                    |                               |  |

| C7 | C7. Adakah terdapat kemudahan sukan dan rekreasi awam di kawasan ini?<br>C7. Does this area have public sports and recreational facilities?                  |                                                |  |
|----|----------------------------------------------------------------------------------------------------|------------------------------------------------|--|
|    | (a) Taman rekreasi<br>(a) Recreational park                                                                                                    |                                                |  |
|    | (b) Taman permainan<br>(b) Playground                                                                                                    | Jarak (KM)<br>Distance (KM) :                  |  |
|    | (c) Trek joging<br>(c) Jogging track                                                                                                    |                                                |  |
|    | (d) Trek basikal<br>(d) Cycling track                                                                                                    |                                                |  |
|    | (e) Stadium mini<br>(e) Mini stadium                                                                                                    |                                                |  |
|    | (f) Padang bola<br>(f) Football field                                                                                                    |                                                |  |
|    | (g) Gelanggang futsal<br>(g) Futsal court                                                                                                    |                                                |  |
|    | (h) Gelanggang badminton<br>(h) Badminton court                                                                                                    |                                                |  |
|    | (i) Kolam renang<br>(i) Swimming pool                                                                                                    |                                                |  |
|    | (j) Gimnasium<br>(j) Gymnasium                                                                                                    |                                                |  |
|    | (k) Padang golf<br>(k) Golf course                                                                                                    |                                                |  |
|    | (I) Bowling centre<br>(I) Pusat boling                                                                                                    |                                                |  |
|    | (m) Lain-lain (Jika Ya, nyatakan)<br>(m) Others (If Yes, specify)                                                                                            |                                                |  |
| 8  | C8. Apakah kemudahan yang terdapat d<br>C8. What are the facilities available in th                                                                          | li Tempat Kediaman ini?<br>is Living Quarters? |  |
|    | (a) Bekalan air<br>(a) Water supply                                                                                                    |                                                |  |
|    | (b) Air minuman (Jawapan berganda<br>diterima)<br>(b) Drinking water (Multiple answers<br>accepted)                                                          |                                                |  |
|    | (c) Bekalan elektrik<br>(c) Eletricity supply                                                                                                    |                                                |  |
|    | (d) Kutipan sampah<br>(d) Garbage collection                                                                                                    |                                                |  |
|    | <ul> <li>(i) Adakah kawasan ini melaksanakan<br/>Program 3R?</li> <li>(i) Does this area implement 3R<br/>(Reduce, Reuse, Recycle)?</li> </ul>               |                                                |  |
|    | <ul> <li>(ii) Adakah terdapat perkhidmatan<br/>kutipan sampah di Tempat Kediaman /<br/>kawasan ini?</li> <li>(ii) Is there any garbage collection</li> </ul> |                                                |  |
|    | services in this Living Quarters / area?<br>(iii) Apakah tahap kepuasan anda<br>berkenaan perkhidmatan kutipan<br>sampah di Tempat Kediaman                  |                                                |  |
|    | /nkawasan ini?n<br>(iii) What is your satisfaction level<br>regarding the garbage collection<br>services in this Living Quarters / area?                     |                                                |  |

| <ul> <li>(iv) Apakah sebab anda tidak berpuas<br/>hati? (Jawapan berganda diterima)</li> <li>(iv) What is the reason for your<br/>dissatisfaction? (Multiple answers<br/>accepted)</li> </ul>                                    |  |
|----------------------------------------------------------------------------------------------------|--|
| (e) Keselamatan<br>(e) Security                                                                                                    |  |
| <ul> <li>(i) Adakah Tempat Kediaman / kawasan<br/>ini dilengkapi dengan kamera<br/>pengawasan litar tertutup?</li> <li>(i) Does this Living Quarters / area<br/>equipped with enclosed-circuit<br/>television (CCTV)?</li> </ul> |  |
| <ul> <li>(ii) Adakah Tempat Kediaman / kawasan<br/>berikut?</li> <li>(ii) Does this Living Quarters / area have</li> </ul>                                                                                                    |  |
| a. Kawalan keselematan persendirian<br>a. Private security controls                                                                                                    |  |
| <ul> <li>b. Kawalan keselamatan komuniti</li> <li>b. Community security controls</li> </ul>                                                                                                    |  |
| c. RELA<br>c. RELA                                                                                                    |  |
| d. Polis<br>d. Police                                                                                                    |  |
| e. Lain-lain (Jika Ya, Nyatakan)<br>e. Others (If Yes, please specify)                                                                                                    |  |

#### Section D

| No. | Soalan (Question)                                                                                                    | Jawaban (Answers) |
|-----|----------------------------------------------------------------------------------------------------|-------------------|
| D4  | D4. Apakah status pemilikan Tempat<br>Kediaman ini?<br>D4. What is the ownership status of this<br>Living Quarters?                                                        |                   |
| D5  | D5. Apakah cara perolehan Tempat<br>Kediaman ini?<br>D5. How do you acquire this Living<br>Quarters?                                                                       |                   |
| D6  | D6. Adakah sesiapa dalam Isi Rumah<br>ini memiliki Tempat Kediaman ini?<br>D6. Does any member in this<br>Household own this Living Quarters?                              |                   |
| D7  | D7. Adakah sesiapa dalam Isi Rumah<br>ini membayar sewa untuk Tempat<br>Kediaman ini?<br>D7. Does any member in this<br>Household paying rent for this Living<br>Quarters? |                   |
| D8  | D8. Berapakah sewa bulanan semasa<br>yang dibayar untuk Tempat Kediaman<br>ini?<br>D8. How much is the current monthly<br>rent for this Living Quarters?                   |                   |

| D9  | D9. Berapakah anggaran jumlah<br>pendapatan kasar bulanan yang<br>diterima oleh Isi Rumah ini daripada<br>pelbagai sumber? (Nyatakan dalam<br>RM)<br>D9. How much is the estimated gross<br>monthly income received by this<br>Household from various sources?<br>(Specify in RM) |  |
|-----|----------------------------------------------------------------------------------------------------|--|
| D10 | D10. (a) Adakah sesiapa dalam Isi<br>Rumah ini menjalankan aktiviti<br>pertanian?<br>D10. (a) Are there any member of this<br>Household involved in agriculture<br>nactivity?                                                                                                    |  |
|     | D10. (b) Sekiranya Ya, apakah aktiviti<br>pertanian tersebut?<br>D10. (b) If Yes, what are the agriculture<br>activity?                                                                                                    |  |
|     | D10. (c) Berapakah pendapatan<br>tahunan pada 12 bulan yang lalu<br>diterima daripada aktiviti pertanian<br>tersebut?<br>D10. (c) How much is the annual<br>income received for the past 12 months<br>from the agriculture activity?                                              |  |
| D11 | D11. (a) Adakah sesiapa dalam Isi Ruma<br>D11. (a) Does any member in this House                                                                                                    |  |
|     | <ul><li>(i) Dalam rumah waktu siang?</li><li>(i) Indoor during the day?</li></ul>                                                                                                    |  |
|     | (ii) Dalam rumah waktu malam?<br>(ii) Indoor at night?                                                                                                    |  |
|     | (iii) Luar rumah waktu siang?<br>(iii) Outdoor during the day?                                                                                                    |  |
|     | (iv) Luar rumah waktu malam?<br>(iv) Outdoor at night?                                                                                                    |  |
|     | (v) Tempat kerja?<br>(v) Workplace?                                                                                                    |  |
|     | D11. (b) Dalam sebulan yang lepas,<br>pernahkah berlaku jenayah di Tempat<br>Kediaman / kawasan anda?<br>D11. (b) In the previous month, has<br>crime ever happened at your Living<br>Quarters / area?                                                                            |  |

#### Section E

| No. | Soalan (Question)                                                                                                    | Jawaban (Answers) |  |  |
|-----|----------------------------------------------------------------------------------------------------|-------------------|--|--|
| E1  | E1. (a) Adakah anda mempunyai<br>dokumen pengenalan diri?<br>E1. (a) Do you have any identification<br>document?                                                  |                   |  |  |
|     | (b) Sekiranya Ya, apakah nombor pengenalan diri anda ini? (b) If Yes, what is your identification number?                                                         |                   |  |  |
|     | (i) No.: MyKad / MyKid / MyPR / MyKAS<br>/ MyTentera<br>(i) No.: MyKad / MyKid / MyPR / MyKAS<br>/ MyTentera                                                      |                   |  |  |
|     | (ii) No.: K.P. Lama / Tentera / Polis /<br>Sijil Lahir / Pasport / Dokumen Lain<br>(ii) No.: Old I.C / Army / Police / Birth<br>Cert. / Passport / Other Document |                   |  |  |
|     | (iii) No.: Permit Kerja<br>(iii) No.: Work Permit                                                                                                    |                   |  |  |
| E2  | E2. Apakah nama penuh anda / ahli Isi<br>Rumah ini?<br>E2. What is your / this person's full<br>name?                                                             |                   |  |  |
| E3  | E3. Apakah hubungan anda dengan<br>Ketua Isi Rumah?<br>E3. How are you related to the Head of<br>Household?                                                       |                   |  |  |
| E4  | E4. Apakah jantina anda / ahli Isi<br>Rumah ini?<br>E4. What is your / this person's sex?                                                                         |                   |  |  |
| E5  | E5. (a) Apakah tarikh lahir anda?<br>E5. (a) What is your date of birth?                                                                                          |                   |  |  |
|     | E5. (b) Berapakah umur anda?<br>E5. (b) What is your age?                                                                                                    |                   |  |  |
| E6  | E6. Apakah taraf perkahwinan anda?<br>E6. What is your marital status?                                                                                            |                   |  |  |
| E7  | E7. Apakah umur anda pada<br>perkahwinan pertama?<br>E7. What is your age at first marriage?                                                                      |                   |  |  |
| E8  | E8. Apakah kumpulan etnik anda?<br>E8. What is your ethnic group?                                                                                                 |                   |  |  |
| E9  | E9. Apakah agama anda?<br>E9. What is your religion?                                                                                                    |                   |  |  |
| E10 | E10. Di manakah tempat lahir anda?<br>E10. Where is your place of birth?                                                                                          |                   |  |  |
|     | Negeri dilahirkan<br>State of birth                                                                                                    |                   |  |  |
| E11 |                                                                                                    |                   |  |  |

| E12 | E12. Di manakah tempat tinggal biasa<br>anda pada satu (1) tahun yang lalu?<br>E12. Where was your usual place of<br>residence one (1) year ago?                                                                     |  |
|-----|----------------------------------------------------------------------------------------------------|--|
| E13 | E13. Di manakah tempat tinggal biasa<br>anda pada lima (5) tahun yang lalu?<br>E13. Where was your usual place of<br>residence five (5) years ago?                                                                   |  |
| E14 | E14. (a) Adakah anda berkebolehan untuk<br>E14. (a) Are you able to read, write or cou                                                                                                    |  |
|     | (a) Read                                                                                                    |  |
|     | (b) Write                                                                                                    |  |
|     | (c) Count                                                                                                    |  |
|     | E14. (b) Pernahkah anda bersekolah<br>Rendah / Menengah / Maktab /<br>Politeknik / Kolej / Universiti?<br>E14. (b) Have you ever been to School /<br>College / Polytechnic / University?                             |  |
| E15 | E15. Apakah peringkat pendidikan<br>tertinggi yang dicapai / masih menuntut<br>oleh anda?                                                                                                    |  |
|     | E15. What is your highest level of<br>education attained / currently studying?                                                                                                    |  |
| E16 | E16. Apakah sijil tertinggi yang<br>diperoleh oleh anda?<br>E16. What is the highest certificate you<br>have obtained?                                                                                               |  |
| E17 | E17. Dari manakah anda memperoleh<br>sijil / diploma / ijazah tersebut?<br>E17. Where did you obtain your<br>certificate / diploma / degree?                                                                         |  |
| E18 | E18. (a) Apakah bidang pengajian<br>utama anda / ahil isi rumah ini bagi sijil<br>tertinggi yang diperoleh?<br>E18. (a) What is your / this person's<br>main field of study for the highest<br>certificate obtained? |  |
|     | E18. (b) Please briefly specify your<br>main field of study<br>E18. (b) Nyatakan bidang pengajian<br>utama anda secara ringkas?                                                                                      |  |
| E19 | E19. Adakah anda bekerja sekurang-<br>kurangnya satu (1) jam dalam tempoh<br>tujuh (7) hari yang lalu?<br>E19. Have you / this person ever<br>worked at least one (1) hour within the<br>last seven (7) days?        |  |
| E20 | E20. Adakah anda mempunyai apa-apa<br>kerja yang akan dilaksanakan kembali?<br>E20. Do you / this person have any<br>work to return to?                                                                              |  |
| E21 | E21. Adakah anda mencari kerja dalam<br>tempoh tujuh (7) hari yang lalu?<br>E21. Did you / this person look for a job<br>during the last seven (7) days?                                                             |  |

| E22 | E22. Apakah sebab UTAMA anda tidak<br>mencari pekerjaan?<br>E22. What is the MAIN reason for you /<br>this person not looking for job?                                                                                                    |       |
|-----|----------------------------------------------------------------------------------------------------|-------|
| E23 | E23. Pekerjaan<br>E23. Occupation                                                                                                    |       |
|     | (a) Apakah pekerjaan anda / ahli Isi<br>Rumah ini?<br>(a) What is your / this person's<br>occupation?                                                                                                    |       |
|     | <ul> <li>(b) Apakah kategori pekerjaan anda?</li> <li>(b) What is your / this person's<br/>occupation category?</li> </ul>                                                                                                    |       |
|     | (c) Apakah tugas / jenis kerja anda<br>secara terperinci?<br>(c) What is your / this person's duties /<br>nature of work in detail?                                                                                                    |       |
| E24 | E24. Industri<br>E24. Industry                                                                                                    |       |
|     | <ul> <li>(a) Apakah nama syarikat / majikan<br/>anda?</li> <li>(a) What is the name of your / this<br/>person's employer / company?</li> </ul>                                                                                                    |       |
|     | (b) Apakah aktiviti utama syarikat /<br>majikan anda?                                                                                                    |       |
|     | (b) What is the main activity of your /<br>this person's employer / company?                                                                                                    |       |
|     | (c) Nyatakan aktiviti utama tersebut<br>secara ringkas<br>(c) Please specify briefly the main<br>activity                                                                                                    |       |
|     | (d) Di manakah lokasi biasa tempat<br>kerja anda?<br>(d) Where is your / this person's usual<br>place of work?                                                                                                    |       |
|     | Negeri tempat bekerja<br>State of workplace                                                                                                    |       |
| E25 | E25. What is your / this<br>person'snemployment status?<br>E25. Apakah taraf pekerjaan anda?                                                                                                    |       |
| E26 | E26(a) Dalam minggu yang lepas,<br>apakah mod pengangkutan anda ke<br>tempat kerja? (Jawapan berganda<br>diterima)<br>E26(a) In the previous week, what is<br>your / this person's mode of<br>transportation to work? (Multiple<br>answers accepted) |       |
|     | (b) What is the distance from your / this<br>person's Living Quarters to his /<br>hernworkplace?<br>(b) Berapakah jarak dari Tempat<br>Kediaman ke tempat kerja anda?                                                                                |       |
| E27 | answers accepted)<br>(b) What is the distance from your / this<br>person's Living Quarters to his /<br>hernworkplace?<br>(b) Berapakah jarak dari Tempat                                                                                             | nda : |

| <u> </u> | (i) Melihat walaupun menggunakan<br>cermin mata?                                                                                                    |  |
|----------|----------------------------------------------------------------------------------------------------|--|
|          | (i) Seeing even though wearing glasses?                                                                                                    |  |
|          | <ul> <li>(ii) Mendengar walaupun menggunakan<br/>alat bantuan pendengaran?</li> <li>(ii) Hearing even though using a hearing<br/>aid?</li> </ul>                                                  |  |
|          | (iii) Berjalan atau menaiki tangga?<br>(iii) Walking or climbing steps?                                                                                                    |  |
|          | (iv) Mengingat atau menumpukan<br>perhatian?<br>(iv) Remembering and concentrating?                                                                                                    |  |
|          | <ul> <li>(v) Menguruskan diri seperti<br/>membersihkan diri dan berpakaian?</li> <li>(v) Self-care such as bathing and<br/>dressing?</li> </ul>                                                   |  |
|          | (vi) Berkomunikasi menggunakan<br>bahasa seharian \n (cth.: memahami<br>atau difahami)?<br>(vi) Communicating using usual<br>(customary) language \ (e.g.:<br>understanding or being understood)? |  |
|          | (b) Adakah anda merupakan Orang<br>Kurang Upaya (OKU)?<br>(b) Are you Disabled (OKU)?                                                                                                    |  |
|          | (c) Apakah pendidikan khas yang<br>diterima oleh anda?<br>(c) What is the special education<br>received by you?                                                                                   |  |
| E28      | E28. Kesuburan<br>E28. Fertility                                                                                                    |  |
|          | E28(a) Pernahkah anda melahirkan<br>anak?<br>E28(a) Have you have ever given birth?                                                                                                    |  |
|          | (b) Berapakah bilangan anak yang<br>dilahirkan hidup? (Jika tiada, catatkan<br>"0")<br>(b) How many of children ever born<br>alive? (If none, record "0")                                         |  |

#### Section F

| No. | Soalan (Question)                                                                                                    | Jawaban (Answers) |  |
|-----|----------------------------------------------------------------------------------------------------|-------------------|--|
| F1  | F1. Dalam sebulan yang lepas, apakah<br>tahap kesihatan anda?<br>F1. In the last month, what is your level<br>of health?                                                                                         |                   |  |
| F2  | F2. Adakah anda telah disahkan menghidapi penyakit berikut sekarang?<br>F2. Are you currently being diagnosed with any of these diseases?                                                                        |                   |  |
|     | a. Kencing manis<br>a. Diabetes                                                                                                    |                   |  |
|     | <ul> <li>b. Darah tinggi</li> <li>b. High blood pressure</li> </ul>                                                                                                    |                   |  |
| F3  | F3. Dalam sebulan yang lepas, berapa<br>anggaran kekerapan anda<br>mendapatkan perkhidmatan / rawatan<br>di fasiliti kesihatan?<br>F3. In the last month, how many times<br>did you visit any health facilities? |                   |  |
| F4  | F4. Dalam sebulan yang lepas,<br>berapakah anggaran perbelanjaan anda<br>untuk tujuan perubatan?<br>F4. In the last month, how much did you<br>/ this person spend on medical<br>expenses?                       |                   |  |
| F5  | F5. Adakah anda mempunyai perlindungan insurans kesihatan berikut?<br>F5. Are you currently covered by any of the following health insurance?                                                                    |                   |  |
|     | <ul> <li>a. Insurans melalui syarikat / majikan</li> <li>a. Insurance through company /<br/>employer</li> </ul>                                                                                                  |                   |  |
| F6  | F6. Apakah jenis aktiviti sukan atau<br>senaman yang anda gemar lakukan?<br>(Jawapan berganda diterima)<br>F6. What type of exercises or sports<br>activity do you like to do? (Multiple<br>answers accepted)    |                   |  |

#### Section G

| No. | Soalan (Question)                                                                                                    | Jawaban (Answers) |
|-----|----------------------------------------------------------------------------------------------------|-------------------|
| G1  | G1. Adakah anda / ahli Isi Rumah ini<br>mempunyai akaun media sosial<br>berikut?<br>G1. Do you / this person have the<br>following social media accounts?                       |                   |
| G2  | G2. Di manakah anda / ahli Isi Rumah<br>ini mendapat capaian internet?<br>G2. Where do you / this person have<br>access to internet?                                            |                   |
| G3  | G3. Dalam tempoh tujuh (7) hari yang lepas, adakah anda makan bersama?<br>G3. In the last seven (7) days, do you eat together? If Yes, state the number of time.                |                   |
|     | (a) Sarapan<br>(a) Breakfast                                                                                                    |                   |
|     | (b) Kudapan<br>(b) Coffee break                                                                                                    |                   |
|     | (c) Makan tengahari<br>(c) Lunch                                                                                                    |                   |
|     | (d) Minum petang<br>(d) Hi-tea                                                                                                    |                   |
|     | (e) Makan malam<br>(e) Dinner                                                                                                    |                   |
|     | (f) Makan lewat malam<br>(f) Supper                                                                                                    |                   |
| G4  | G4. Dalam sebulan yang lepas,<br>berapakalikah anda bertegur secara<br>bersemukadengan jiran?<br>G4. In the last month, how often do you<br>interact with his / her neighbours? |                   |

### Section H

| No. | Soalan (Question)                                                                                                    | Jawaban (Answers) |
|-----|----------------------------------------------------------------------------------------------------|-------------------|
| H1  | H1. Adakah anda memiliki Tempat<br>Kediaman lain di Malaysia ?<br>H1. Do you own another Living<br>Quarters?                                                                                              |                   |
| H2  | H2(a) Adakah anda merancang untuk<br>memiliki Tempat Kediaman di Malaysia<br>pada masa depan?<br>H2(a) Do you plan to own Living<br>Quarters in the future?                                               |                   |
|     | <ul> <li>(b) Sekiranya Ya, apakah jangka masa<br/>anda ingin memiliki Tempat Kediaman<br/>tersebut?</li> <li>(b) If Yes, what is the expected duration<br/>for you to own the Living Quarters?</li> </ul> |                   |
| H3  | H3(a) Apakah pilihan utama jenis<br>Tempat Kediaman yang anda ingin<br>miliki?<br>H3(a) What is the type of Living<br>Quarters do you plan to own?                                                        |                   |
|     | <ul> <li>(b) Berapakah harga Tempat Kediaman<br/>yang mampu dimiliki oleh anda?</li> <li>(b) What is the price of Living Quarters<br/>affordable by you?</li> </ul>                                       |                   |
|     | (c) Di manakah lokasi pilihan Tempat<br>Kediaman yang ingin dimiliki oleh anda<br>?<br>(c) Where is the preferred location of<br>Living Quarters for you ?                                                |                   |

#### Section I

| No. | Soalan (Question)                                                                                                    | Jawaban (Answers) |
|-----|----------------------------------------------------------------------------------------------------|-------------------|
| 11  | <ol> <li>Dalam bulan yang lepas, apakah<br/>aktiviti yang kerap dilakukan oleh anda?</li> <li>In the last month, what activities that<br/>you often do?</li> </ol> |                   |
| 12  | I2. Apakah sumber pendapatan anda? I2. What is your source of income?                                                                                              |                   |
| 13  | <ol> <li>Adakah anda mempunyai anak yang<br/>tinggal di lokasi seperti berikut?</li> <li>Do you has any children living at the<br/>location as follows?</li> </ol> |                   |
| 14  | I4. Dalam bulan yang lepas, adakah<br>anda mengalami situasi berikut?<br>I4. In the last month, did you experience<br>any of the following situations?             |                   |